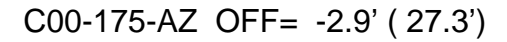

-60 -40 -20 0 20 40 60

overlay scan1,2(offset arcmin)

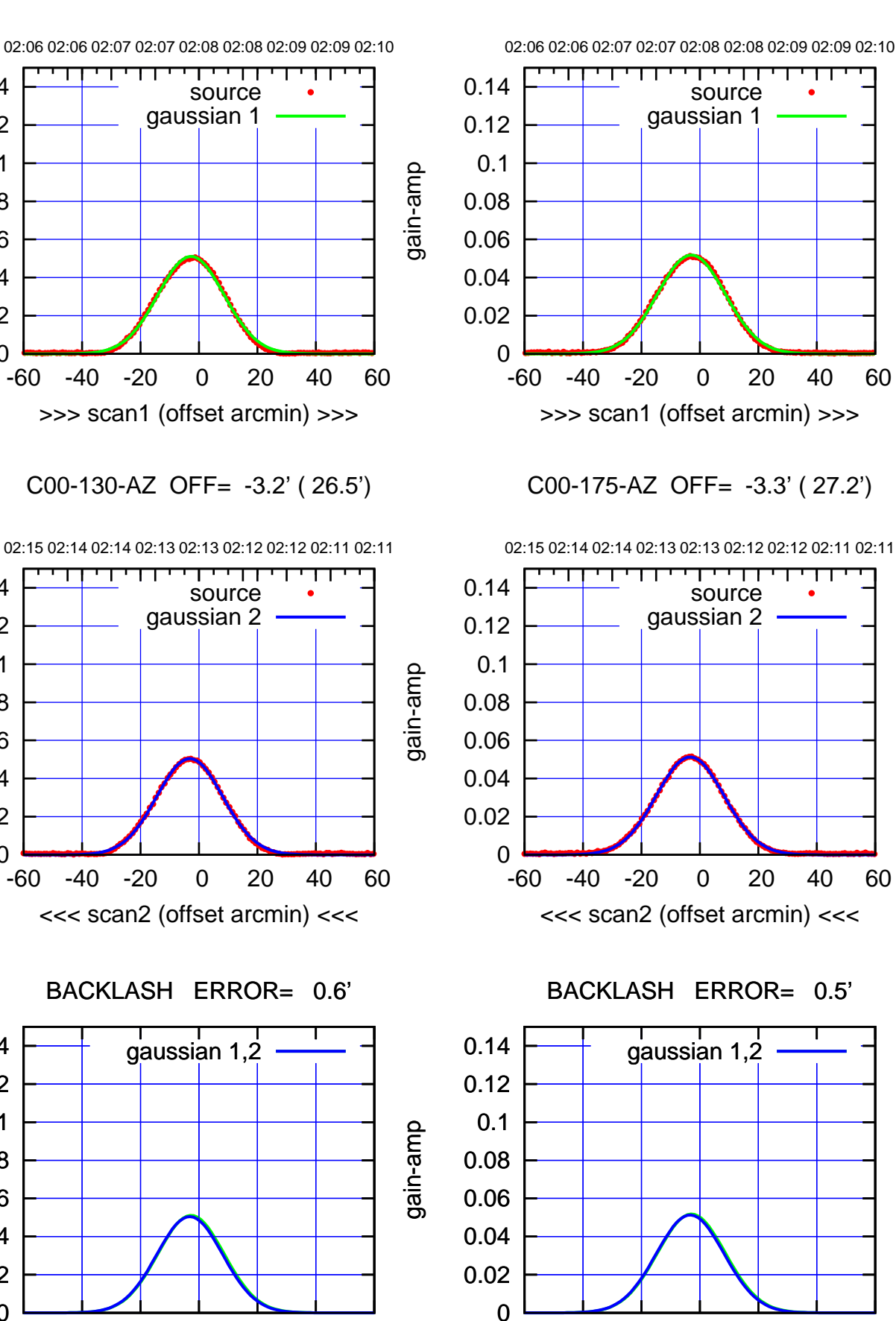

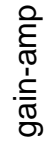

0

0

0

-60 -40 -20 0 20 40 60

overlay scan1,2(offset arcmin)

 0.02 0.04 0.06 0.08 0.1 0.12 0.14

 0.02 0.04 0.06 0.08 0.1 0.12 0.14

 0.02 0.04 0.06

 0.08 0.1 0.12 0.14

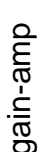

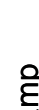

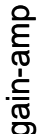

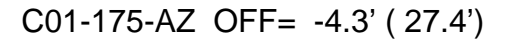

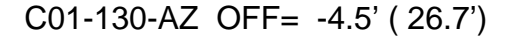

gain-amp

gain-amp

gain-amp

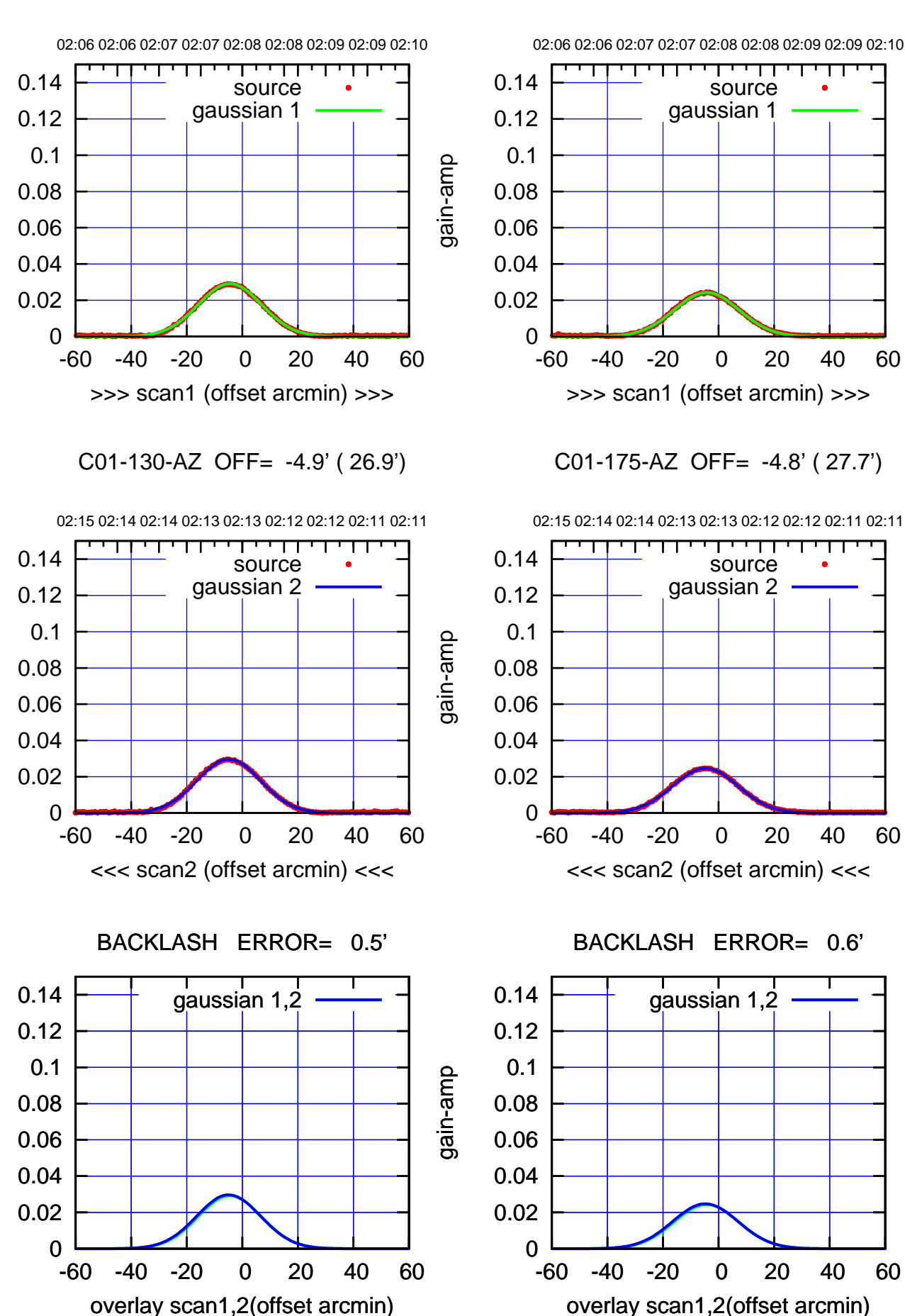

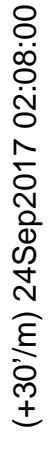

 $(-30'/m)$  24Sep2017 02:13:00 (-30'/m) 24Sep2017 02:13:00

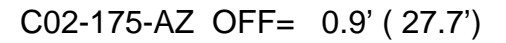

source gaussian 1

परम

source gaussian 2

┱┱

┬

gaussian 1,2

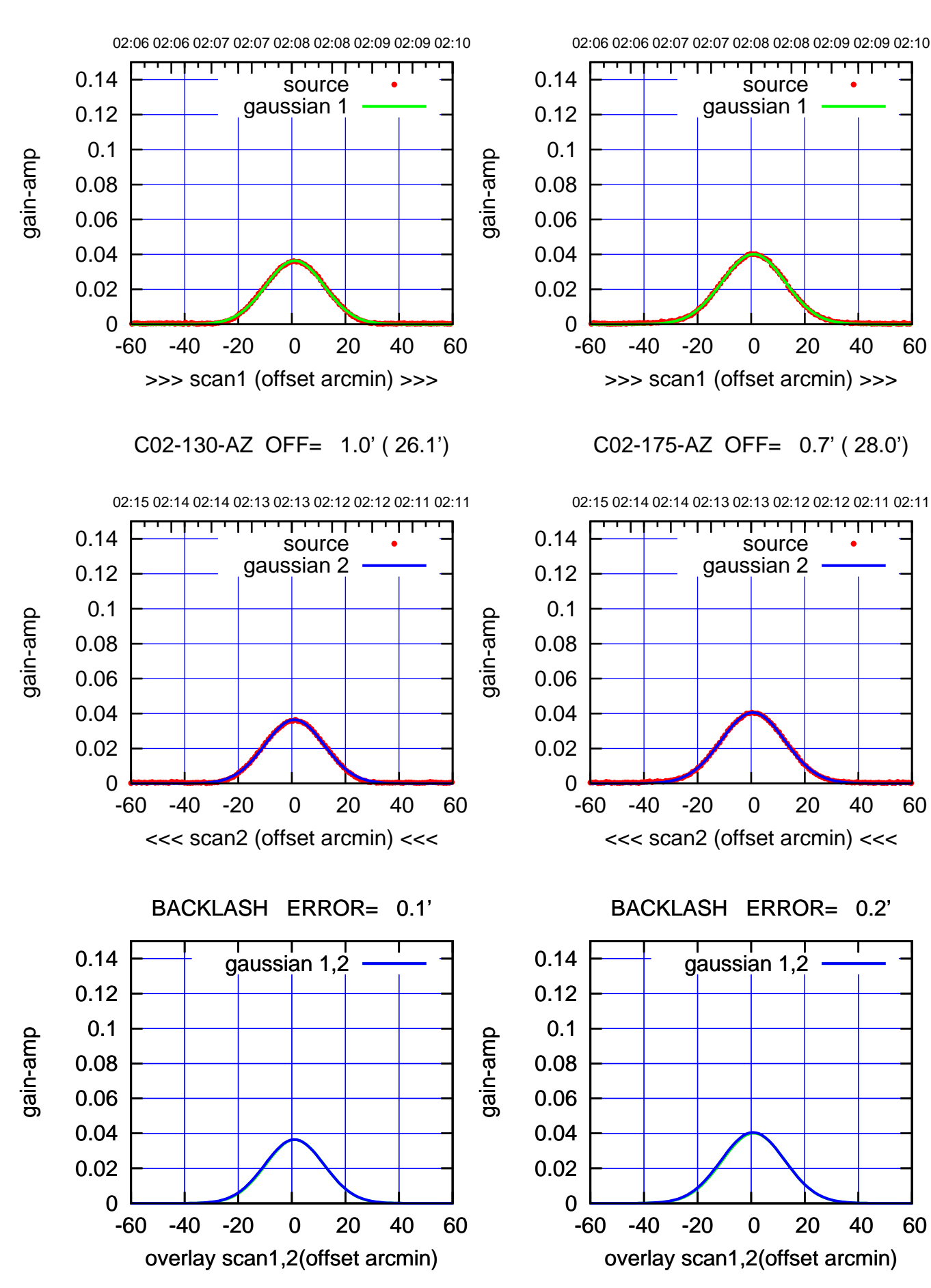

(+30'/m) 24Sep2017 02:08:00 (+30'/m) 24Sep2017 02:08:00

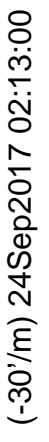

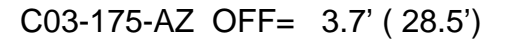

gain-amp

gain-amp

gain-amp

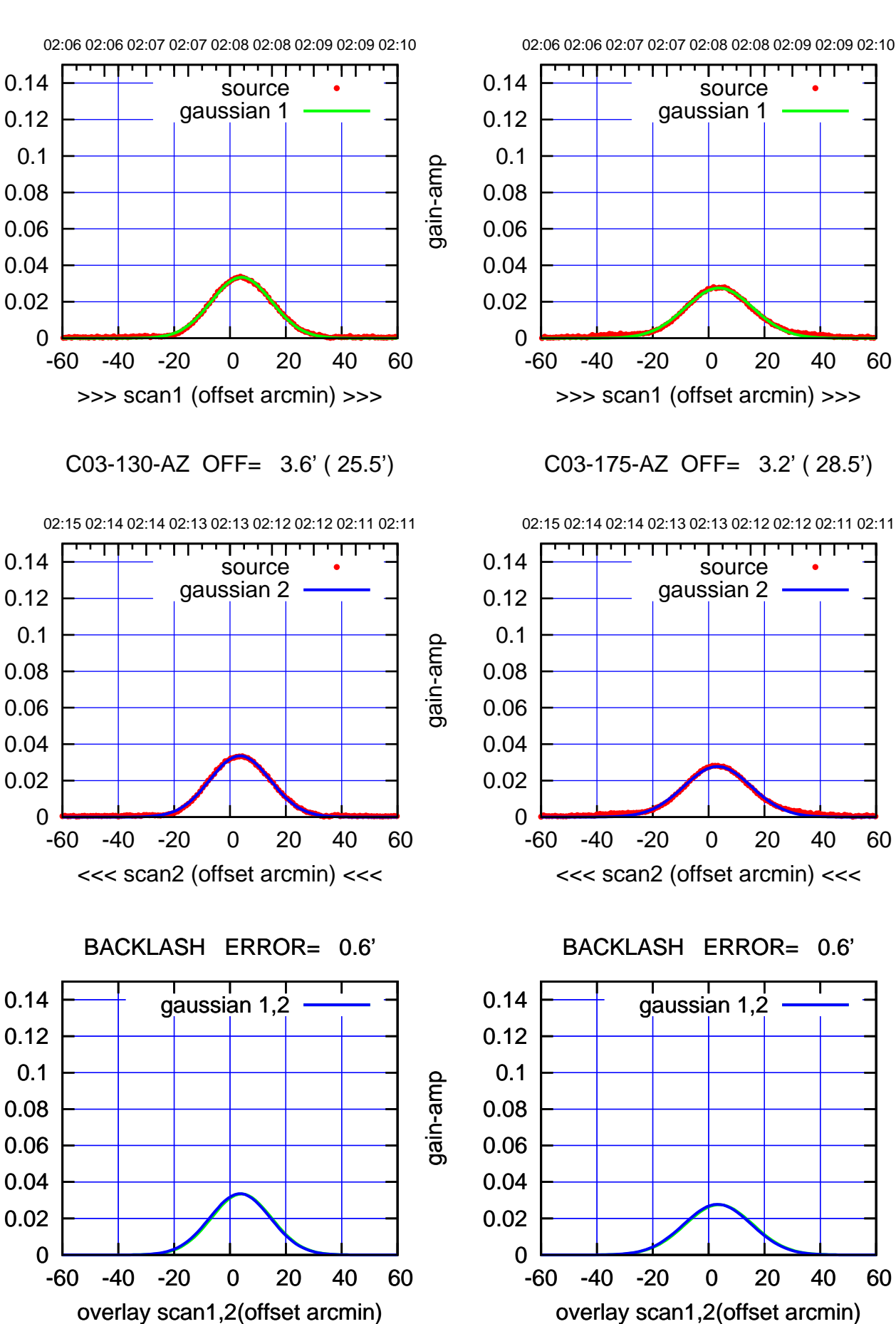

(+30'/m) 24Sep2017 02:08:00 (+30'/m) 24Sep2017 02:08:00

> $(-30'/m)$  24Sep2017 02:13:00 (-30'/m) 24Sep2017 02:13:00

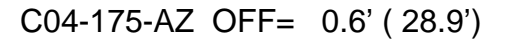

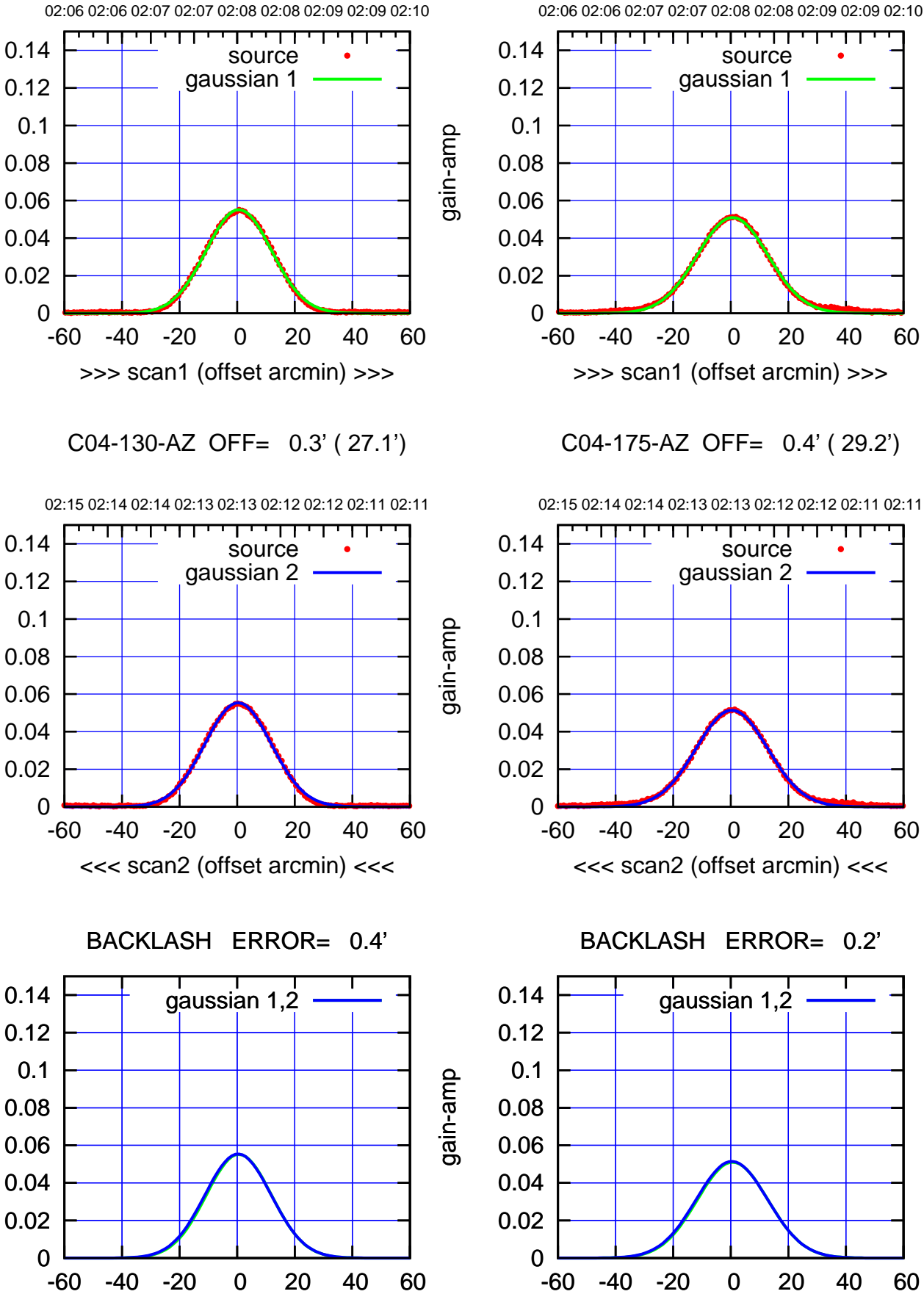

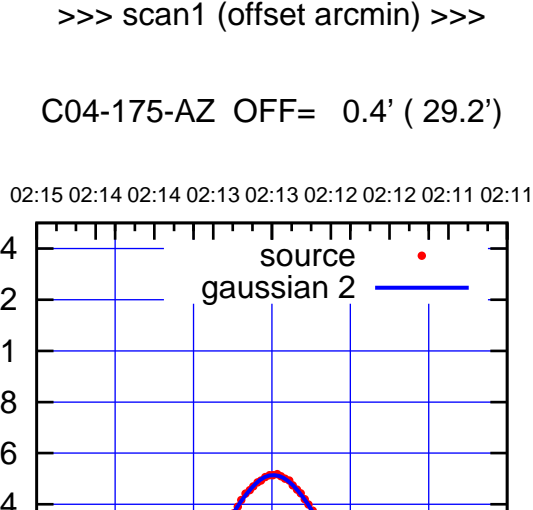

overlay scan1,2(offset arcmin)

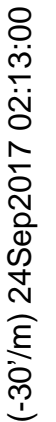

(1371 MHz.) (1371 MHz.)

 0.1 0.12 0.14

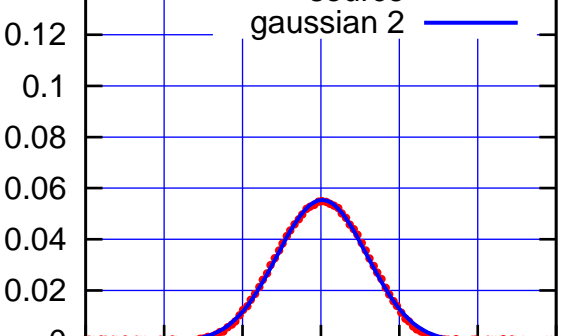

 0 0.02

overlay scan1,2(offset arcmin)

gain-amp

gain-amp

gain-amp

(+30'/m) 24Sep2017 02:08:00 (+30'/m) 24Sep2017 02:08:00

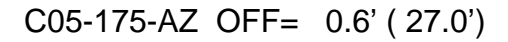

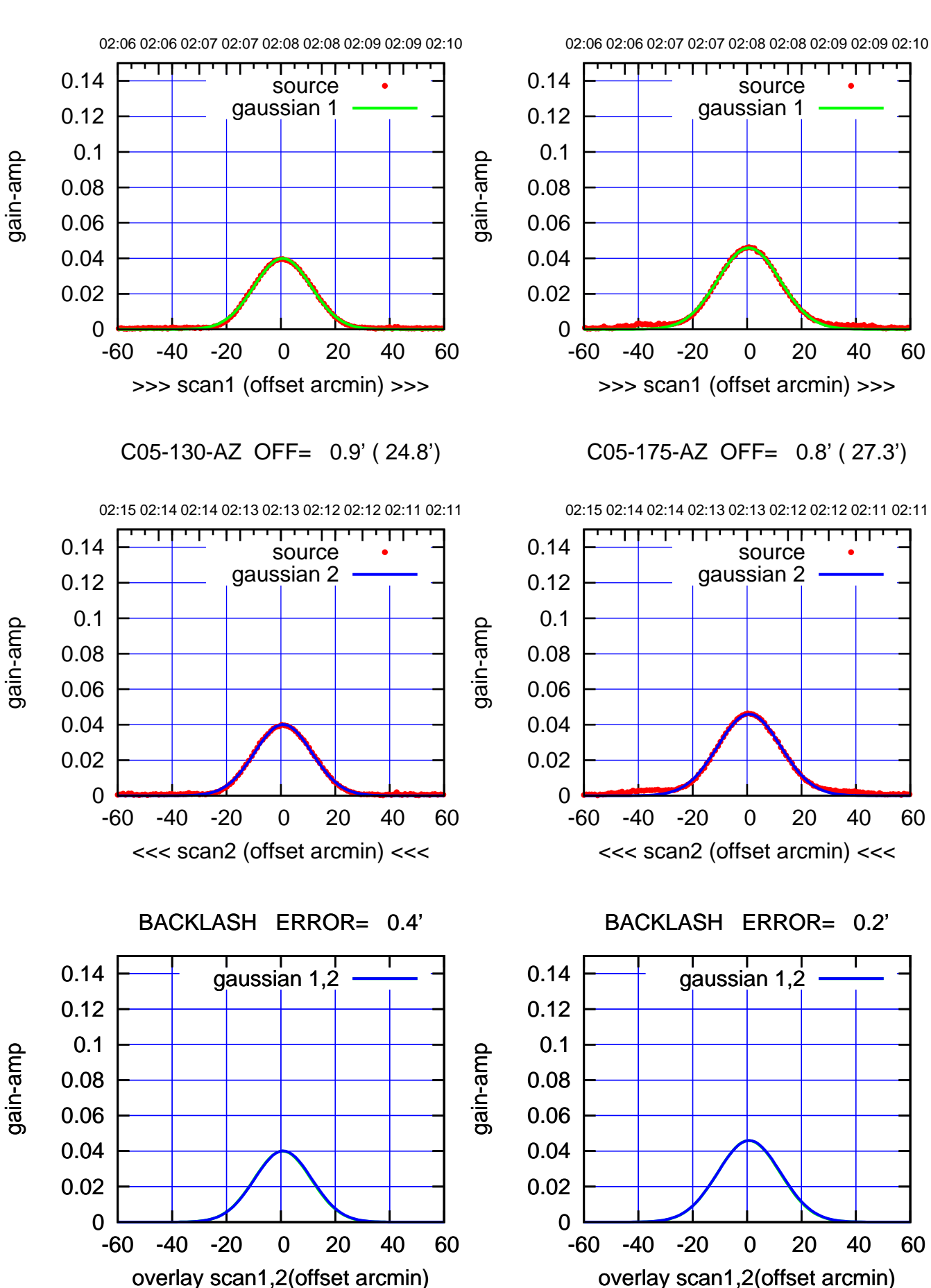

(+30'/m) 24Sep2017 02:08:00 (+30'/m) 24Sep2017 02:08:00

 $(-30'/m)$  24Sep2017 02:13:00 (-30'/m) 24Sep2017 02:13:00

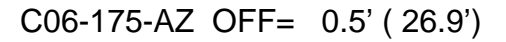

source

परम

source

णा

┬

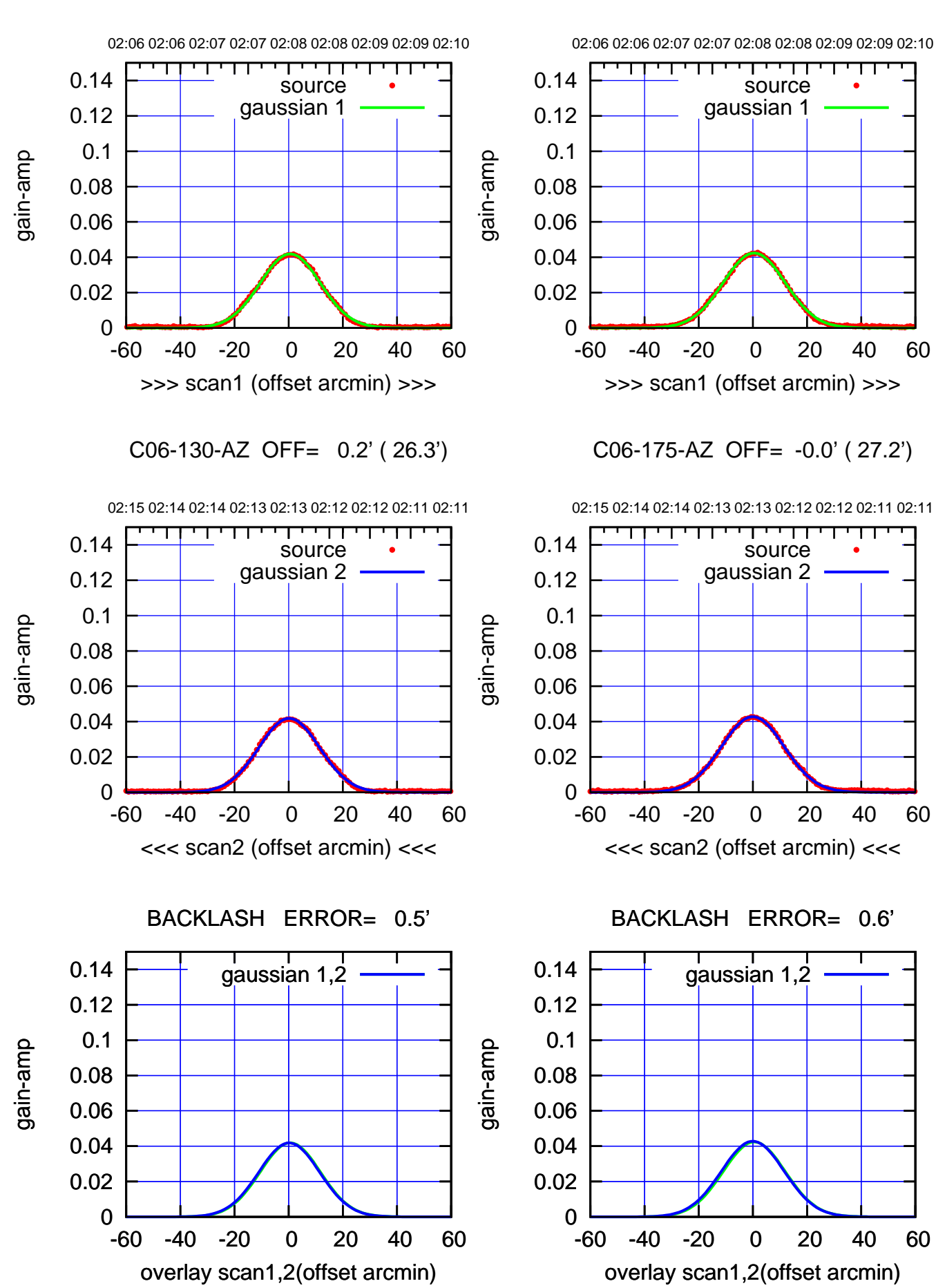

(+30'/m) 24Sep2017 02:08:00 (+30'/m) 24Sep2017 02:08:00

 $(-30'/m)$  24Sep2017 02:13:00 (-30'/m) 24Sep2017 02:13:00

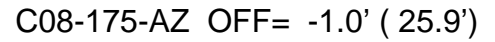

 0.02 0.04 0.06

 0.08 0.1 0.12 0.14

gain-amp

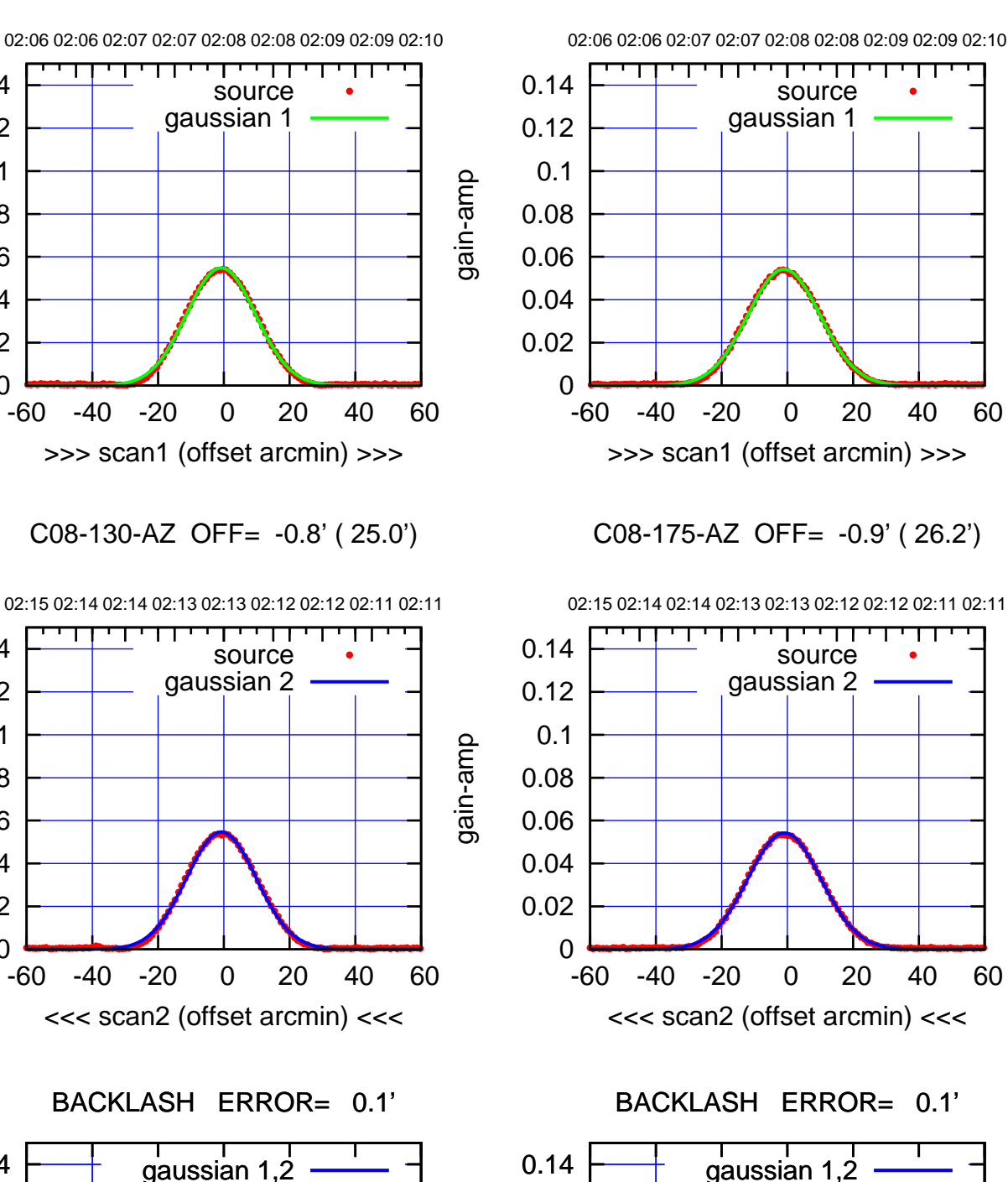

0

-60 -40 -20 0 20 40 60

overlay scan1,2(offset arcmin)

 0.02 0.04 0.06 0.08 0.1 0.12

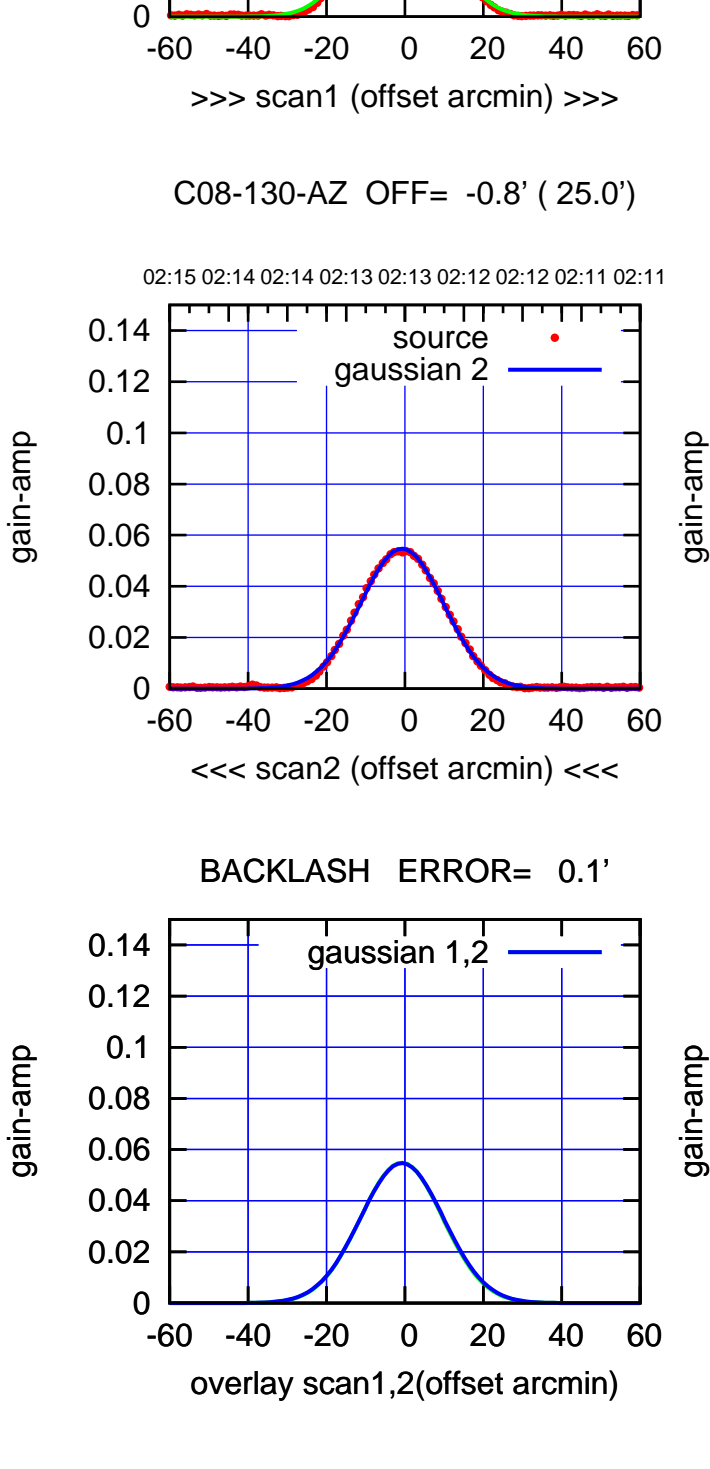

(1371 MHz.) (1371 MHz.)

 $(-30'/m)$  24Sep2017 02:13:00 (-30'/m) 24Sep2017 02:13:00

(+30'/m) 24Sep2017 02:08:00

(+30'/m) 24Sep2017 02:08:00

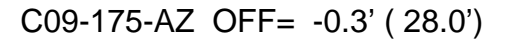

02:06 02:06 02:07 02:07 02:08 02:08 02:09 02:09 02:10

source gaussian 1

परम

>>> scan1 (offset arcmin) >>>

02:15 02:14 02:14 02:13 02:13 02:12 02:12 02:11 02:11

┬

source gaussian 2

┱┱

C09-175-AZ OFF= -0.8' ( 28.1')

0

0

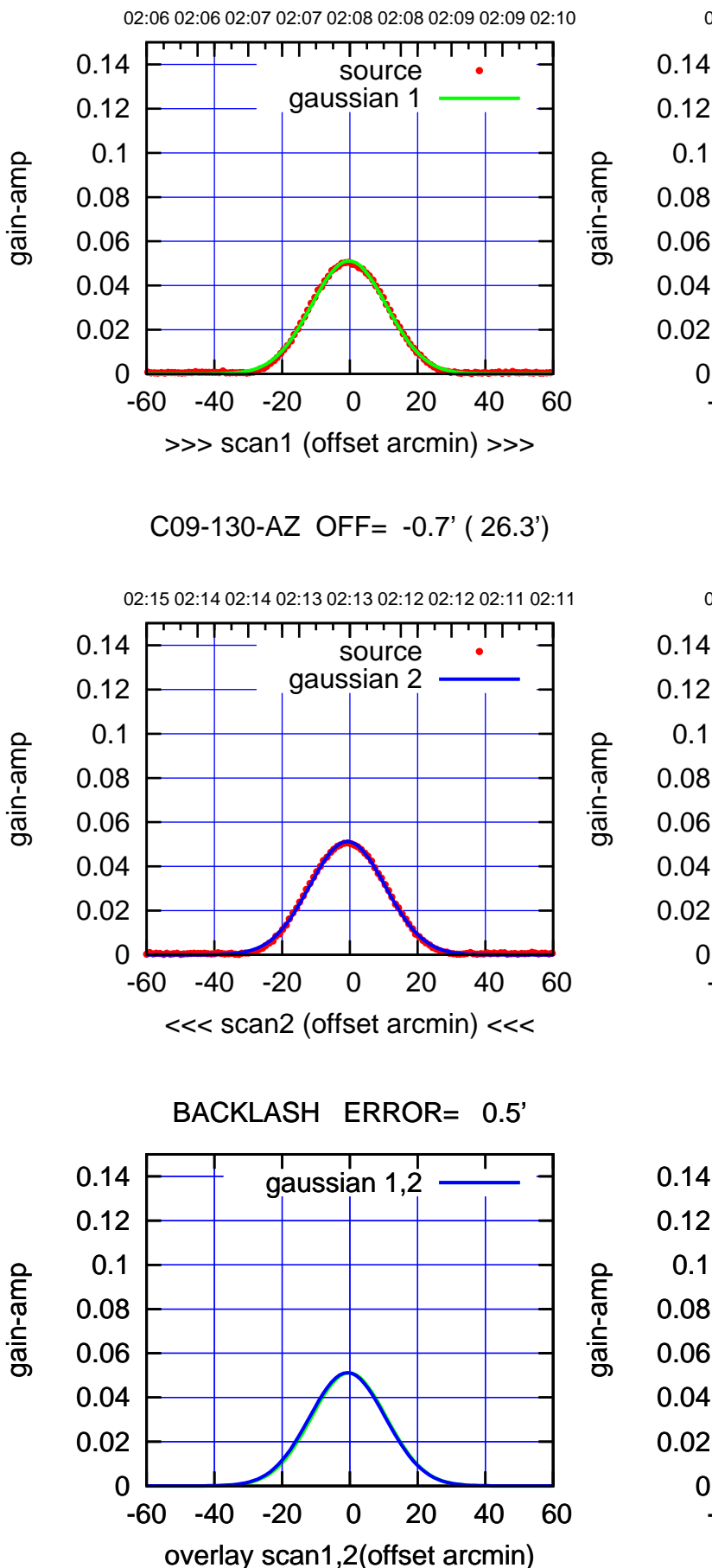

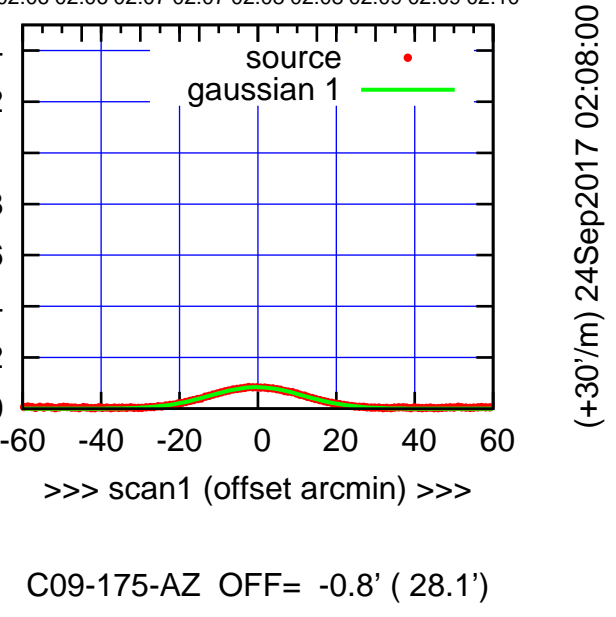

 $(-30'/m)$  24Sep2017 02:13:00 (-30'/m) 24Sep2017 02:13:00

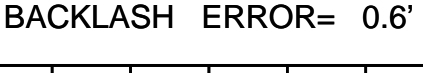

-60 -40 -20 0 20 40 60

<<< scan2 (offset arcmin) <<<

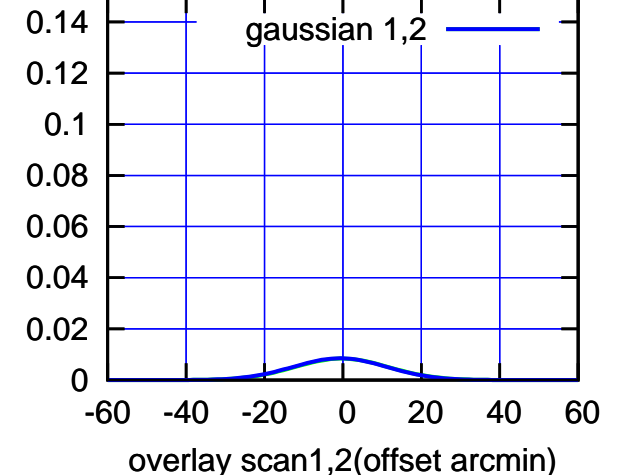

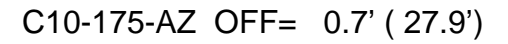

source

source

┱┱

┬

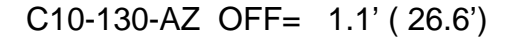

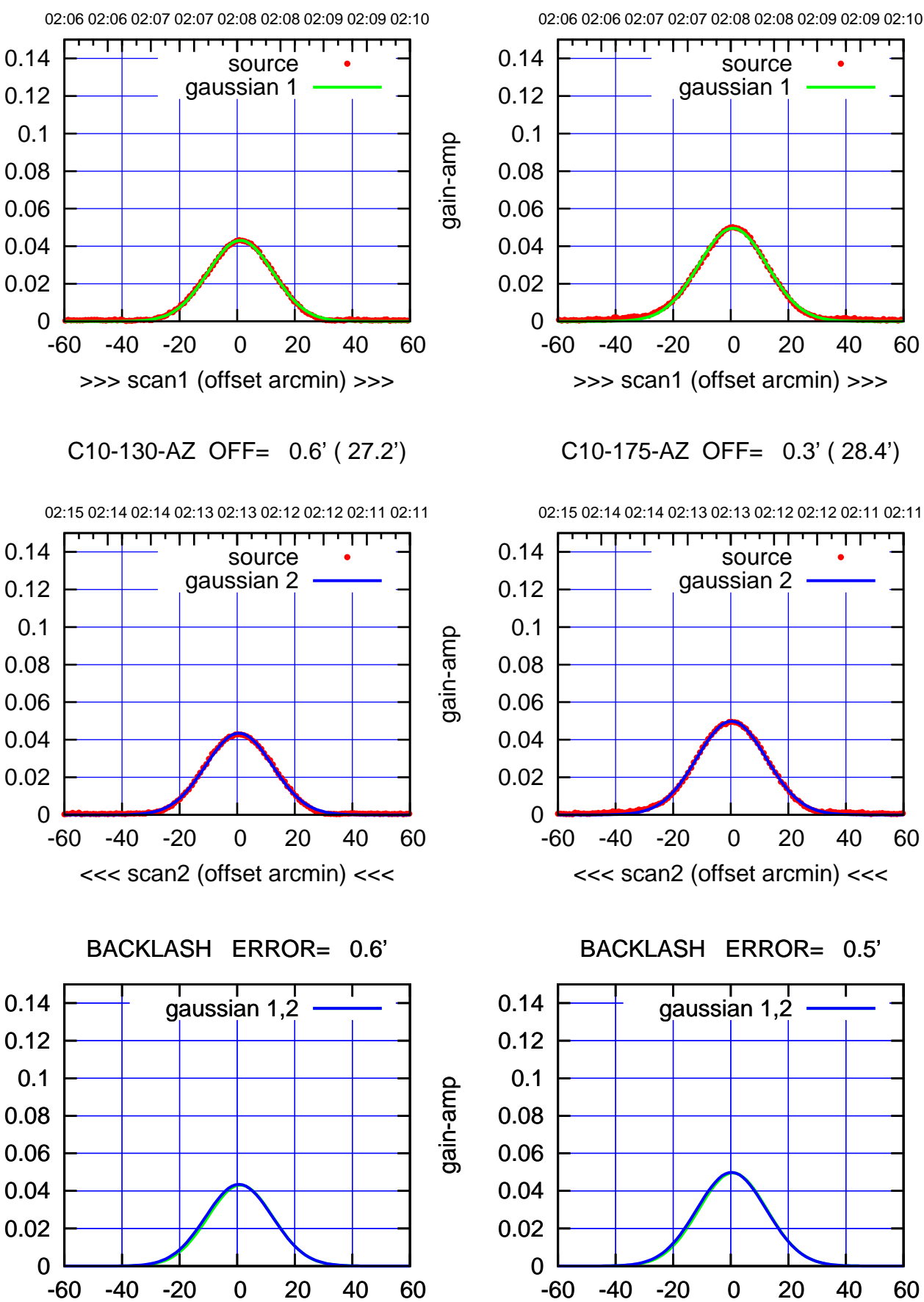

overlay scan1,2(offset arcmin)

-60 -40 -20 0 20 40 60 overlay scan1,2(offset arcmin)

(1371 MHz.)

(1371 MHz.)

gain-amp

gain-amp

gain-amp

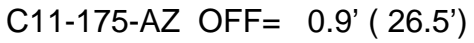

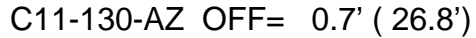

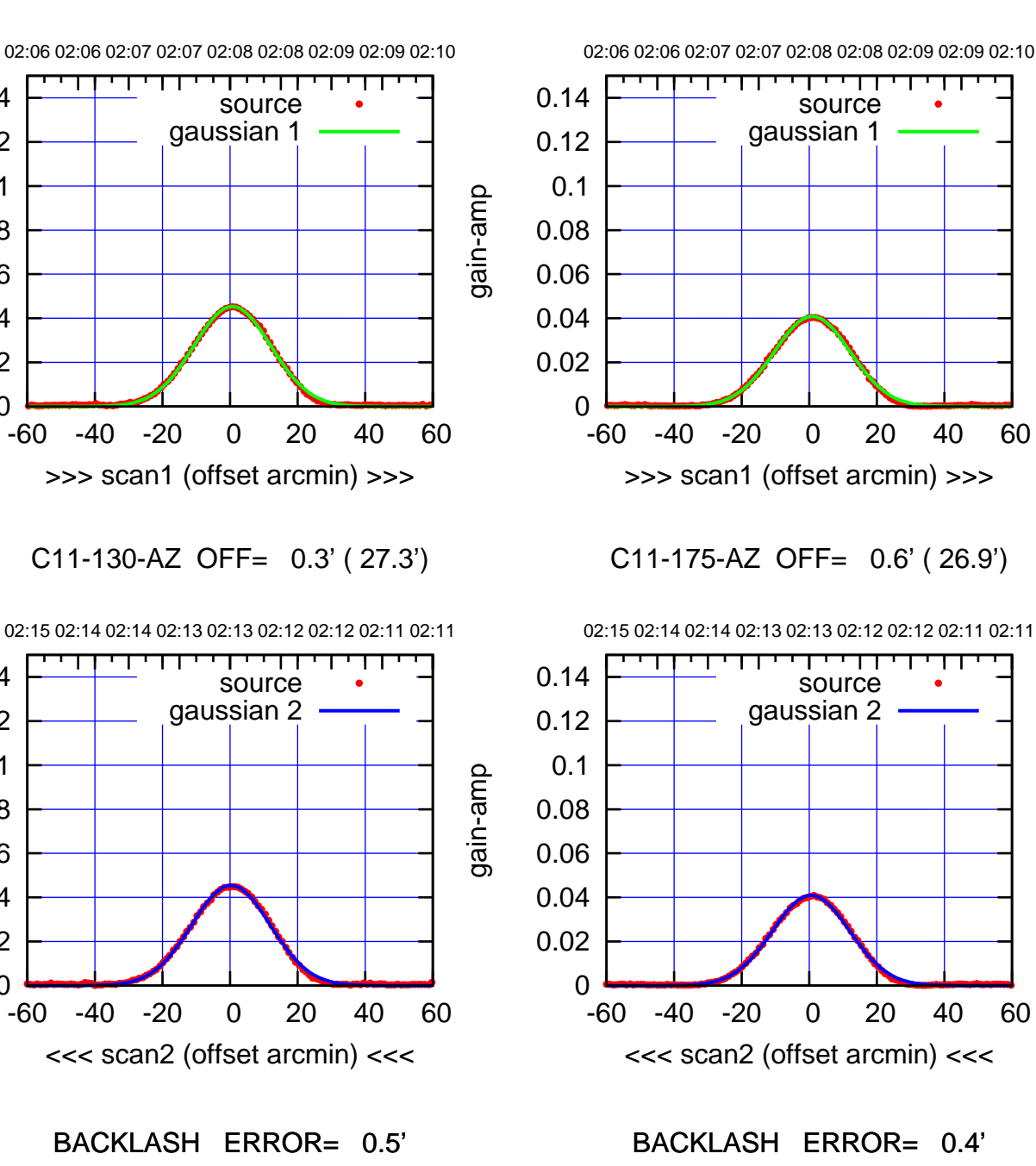

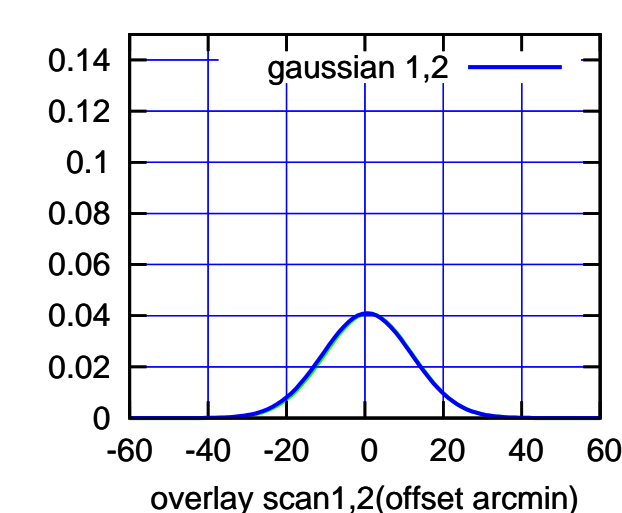

 0.02 0.04 0.06

 0.08 0.1 0.12 0.14

gain-amp

gain-amp

gain-amp

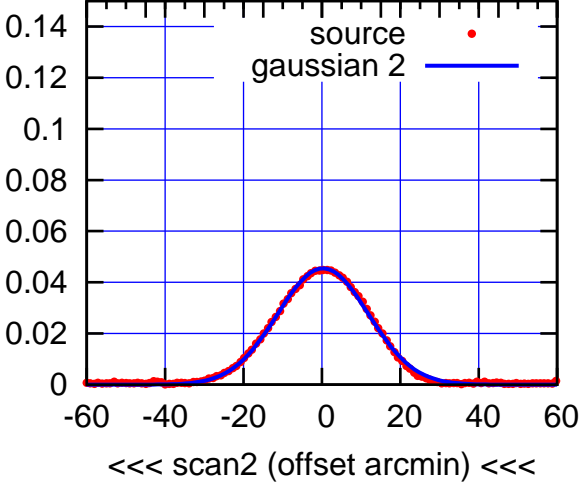

BACKLASH ERROR= 0.5'

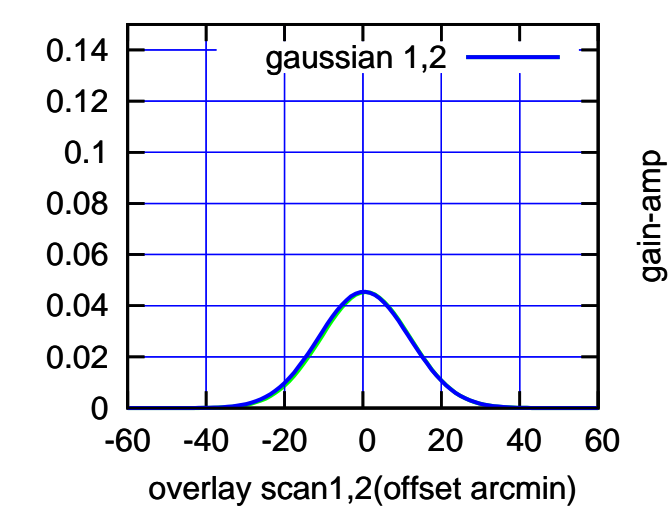

(+30'/m) 24Sep2017 02:08:00 (+30'/m) 24Sep2017 02:08:00

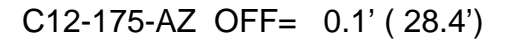

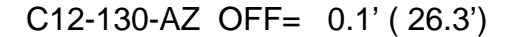

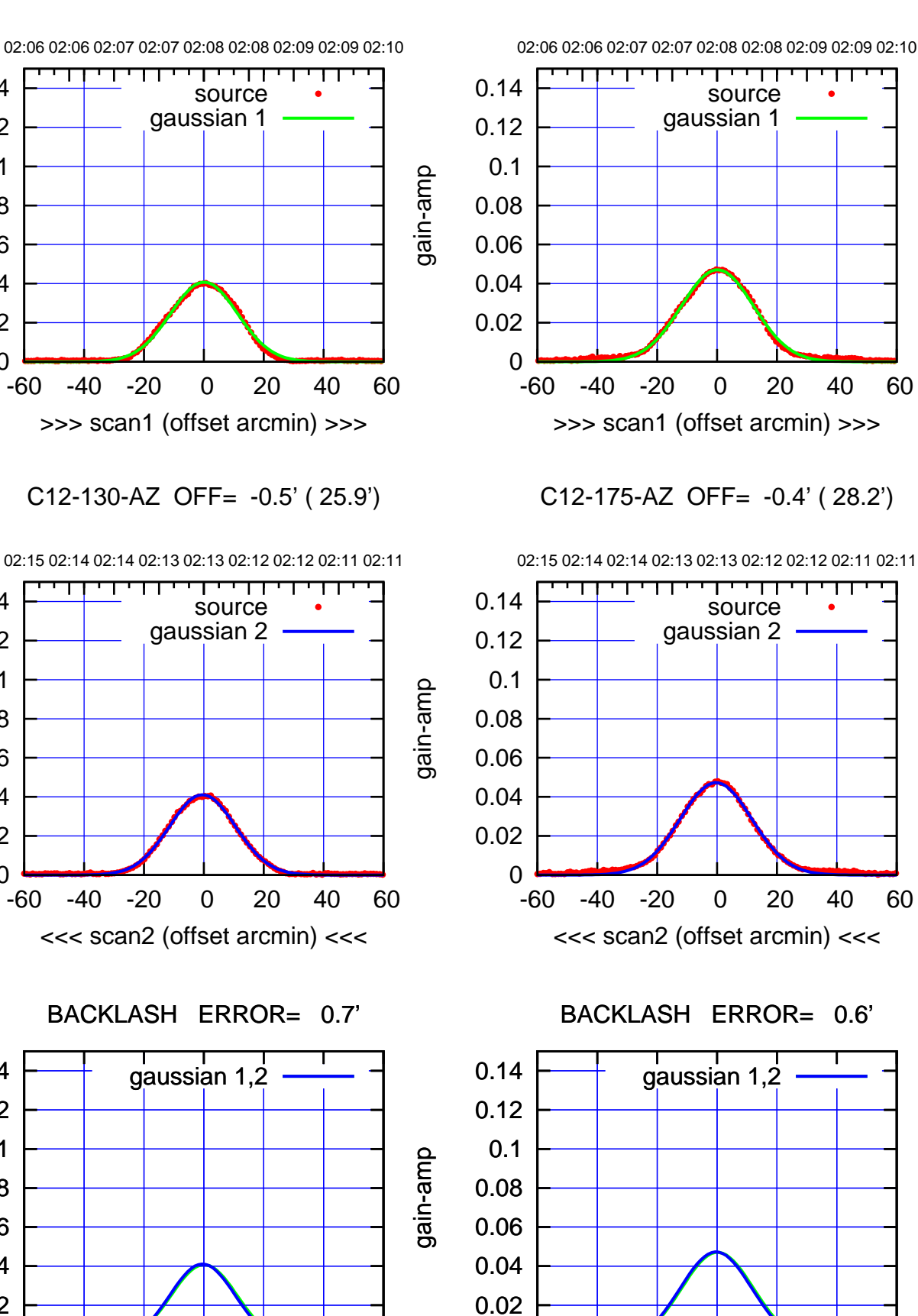

-60 -40 -20 0 20 40 60

overlay scan1,2(offset arcmin)

gain-amp

0

0

0

-60 -40 -20 0 20 40 60

overlay scan1,2(offset arcmin)

 0.02 0.04 0.06 0.08 0.1 0.12 0.14

 0.02 0.04 0.06 0.08 0.1 0.12 0.14

 0.02 0.04 0.06

 0.08 0.1 0.12 0.14

gain-amp

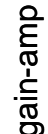

 $(-30'/m)$  24Sep2017 02:13:00 (-30'/m) 24Sep2017 02:13:00

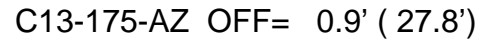

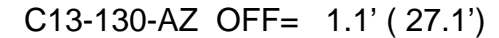

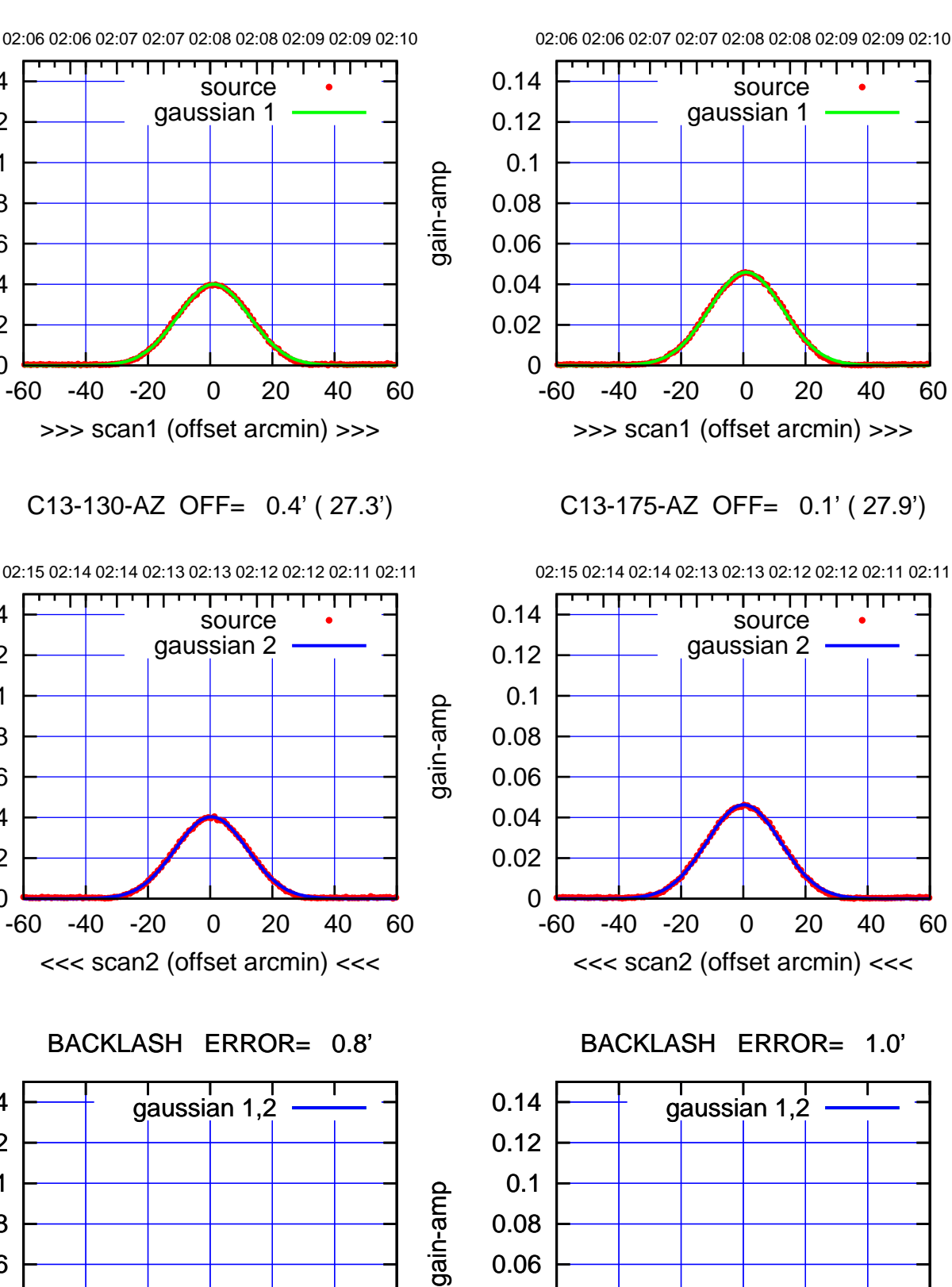

 0.02 0.04

gain-amp

0

0

 0.02 0.04 0.06 0.08 0.1 0.12 0.14

 0.02 0.04 0.06

 0.08 0.1 0.12 0.14

gain-amp

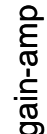

 $(-30'/m)$  24Sep2017 02:13:00 (-30'/m) 24Sep2017 02:13:00

> (1371 MHz.) (1371 MHz.)

02:15 02:14 02:14 02:13 02:13 02:12 02:12 02:11 02:11

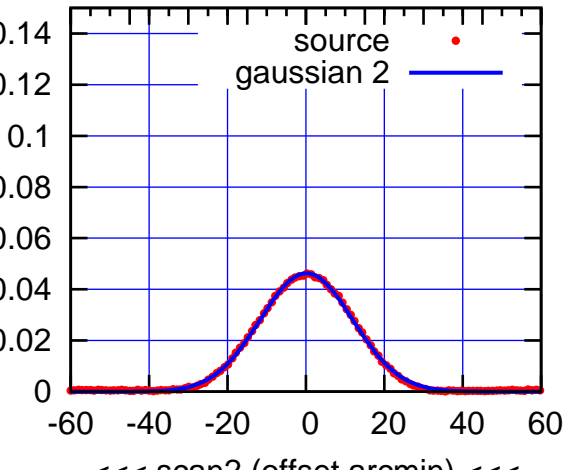

-60 -40 -20 0 20 40 60

overlay scan1,2(offset arcmin)

BACKLASH ERROR= 0.8'

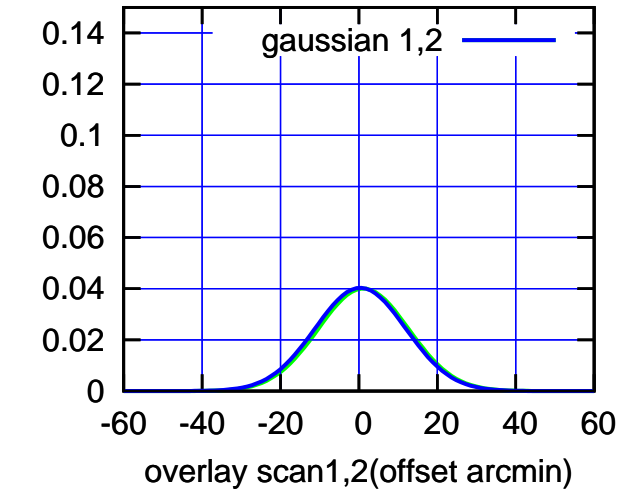

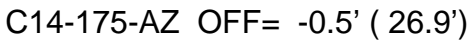

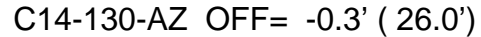

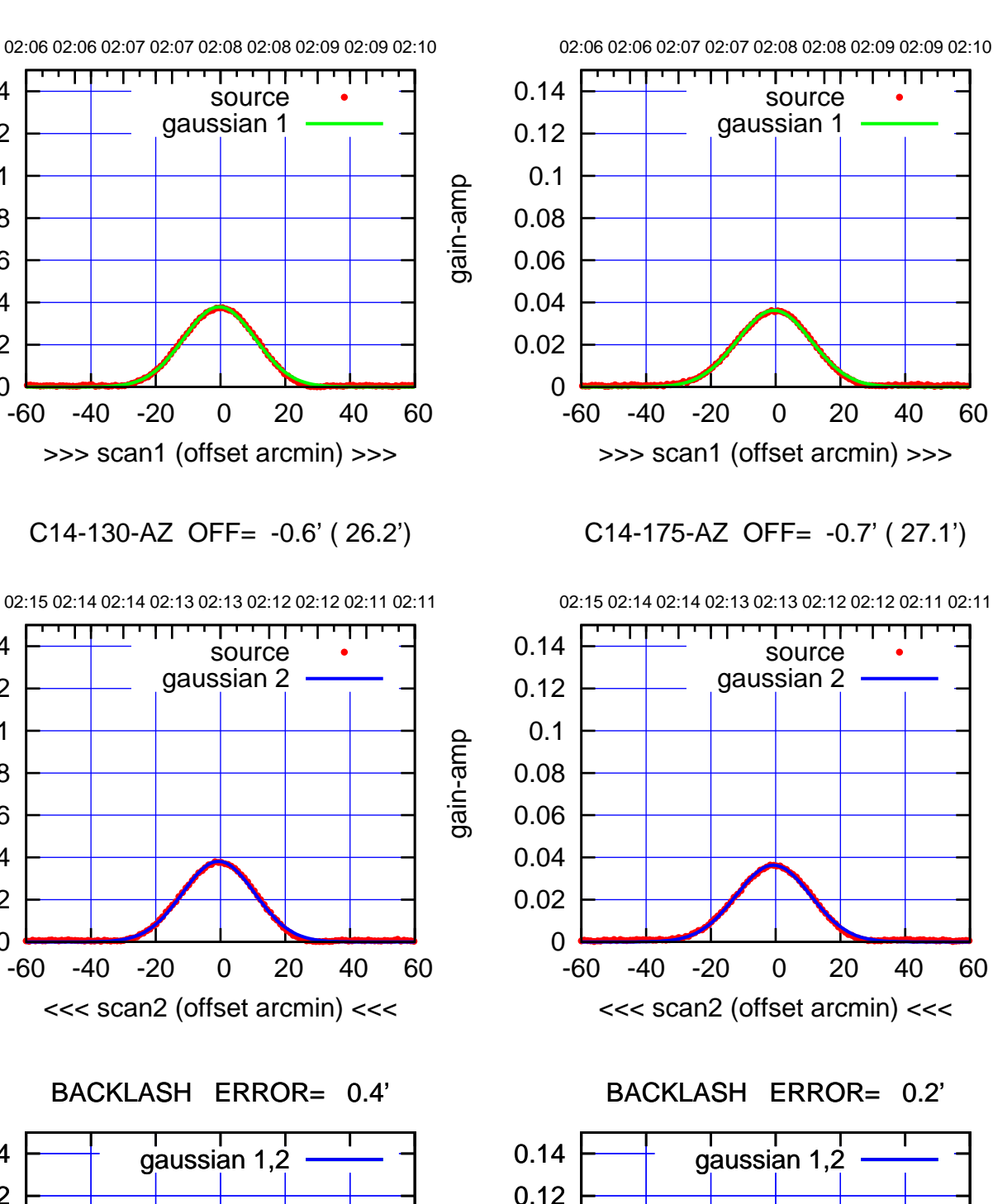

-60 -40 -20 0 20 40 60

overlay scan1,2(offset arcmin)

 0.02 0.04 0.06 0.08

0.1

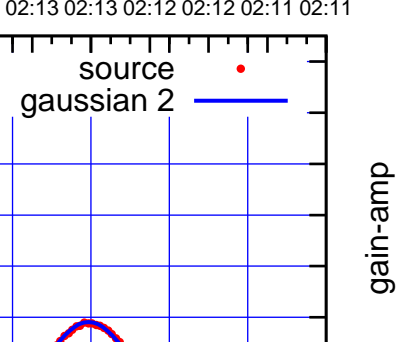

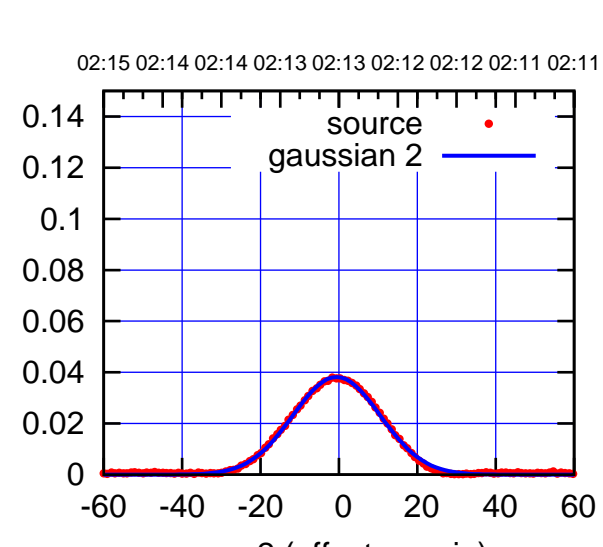

0

 0.02 0.04 0.06

 0.08 0.1 0.12 0.14

gain-amp

gain-amp

BACKLASH ERROR= 0.4'

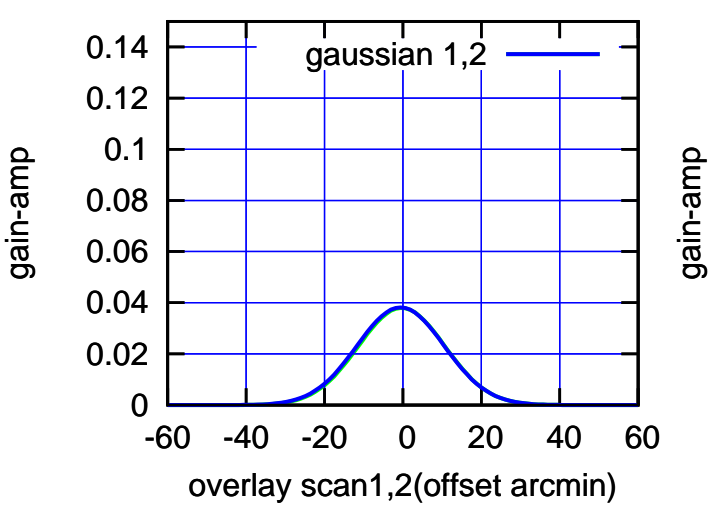

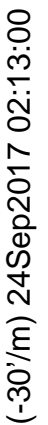

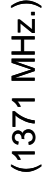

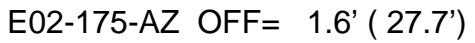

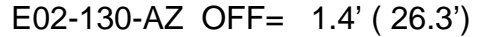

 0.04 0.06

 0.08 0.1 0.12 0.14

gain-amp

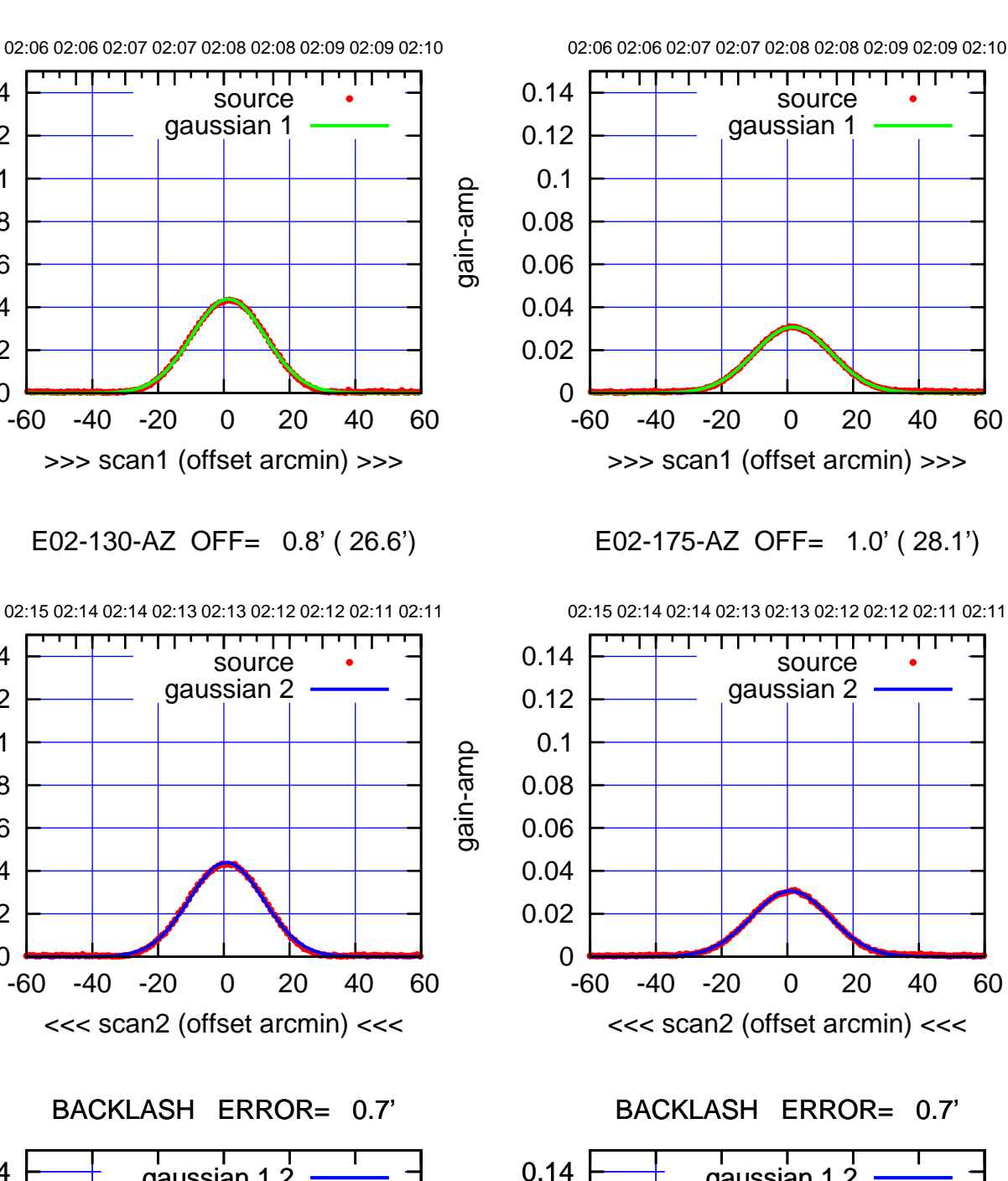

0

-60 -40 -20 0 20 40 60

gaussian 1,2

overlay scan1,2(offset arcmin)

 0.02 0.04 0.06 0.08 0.1 0.12

gain-amp

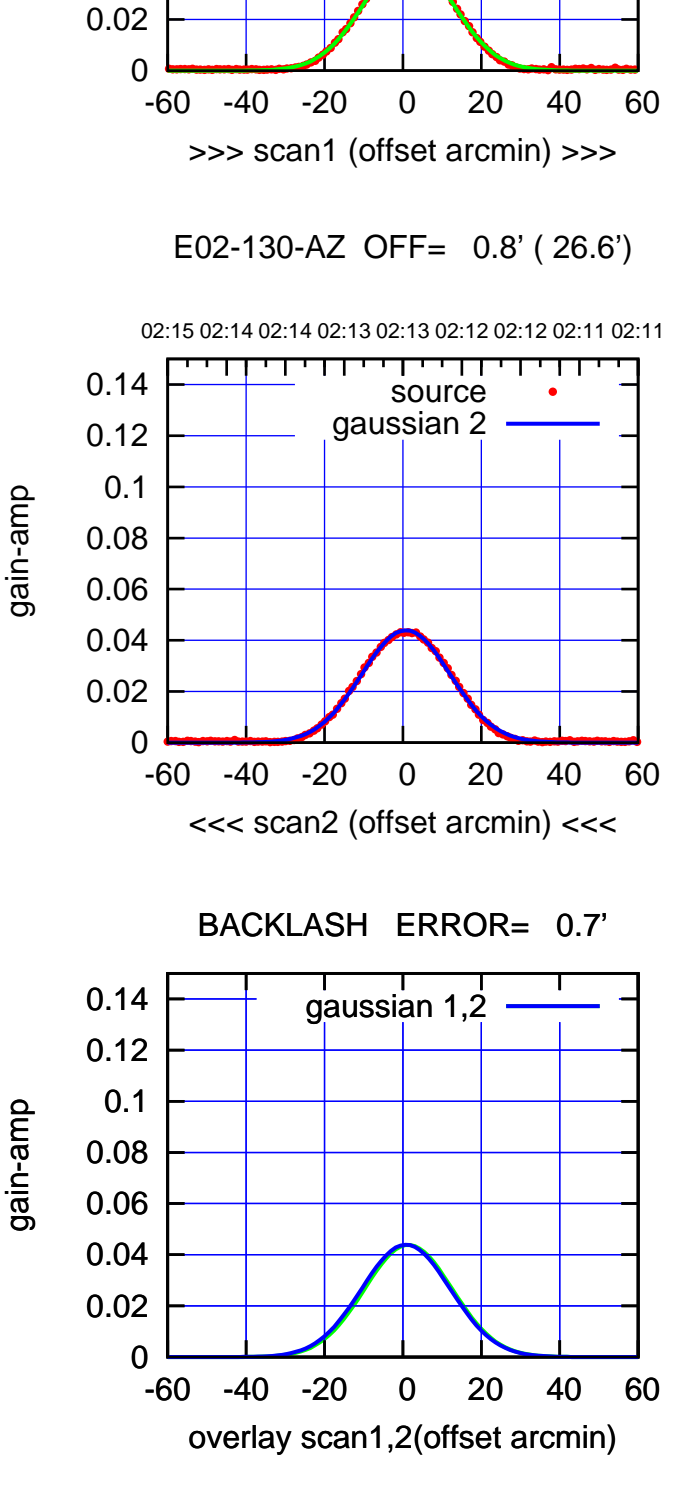

 $(-30'/m)$  24Sep2017 02:13:00 (-30'/m) 24Sep2017 02:13:00

(+30'/m) 24Sep2017 02:08:00 (+30'/m) 24Sep2017 02:08:00

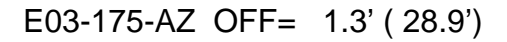

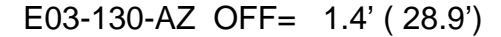

02:06 02:06 02:07 02:07 02:08 02:08 02:09 02:09 02:10

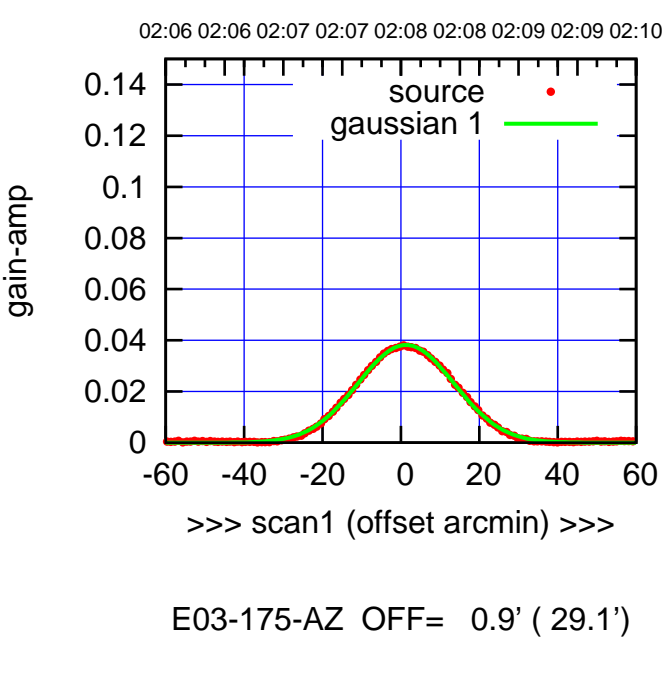

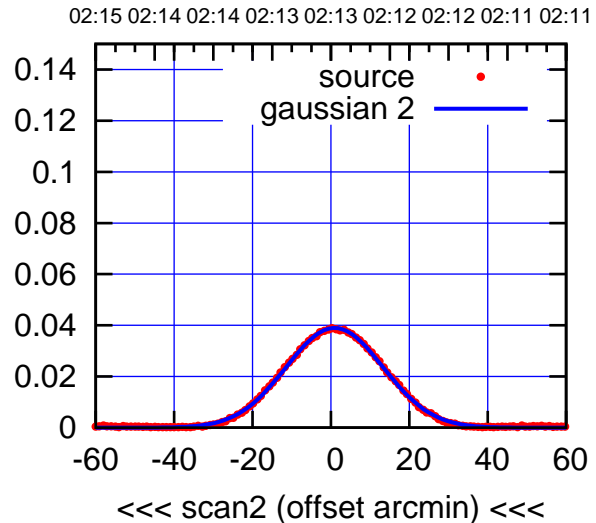

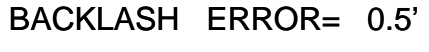

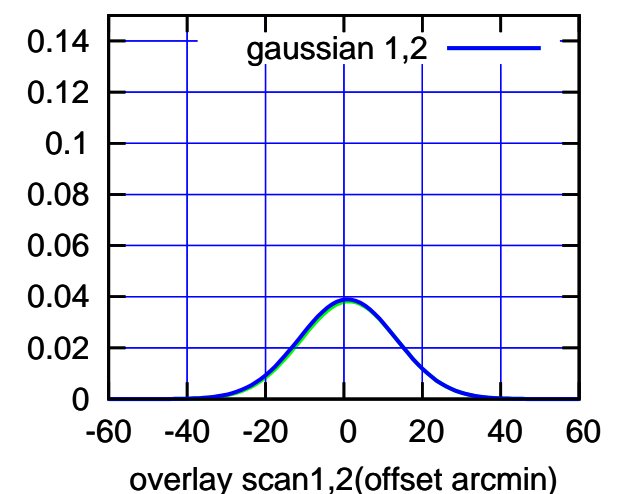

TT TT TT 0.14 source gaussian 1 0.12 0.1 0.08 0.06 0.04 0.02 0 -60 -40 -20 0 20 40 60 >>> scan1 (offset arcmin) >>>

gain-amp

gain-amp

E03-130-AZ OFF= 0.9' ( 29.2')

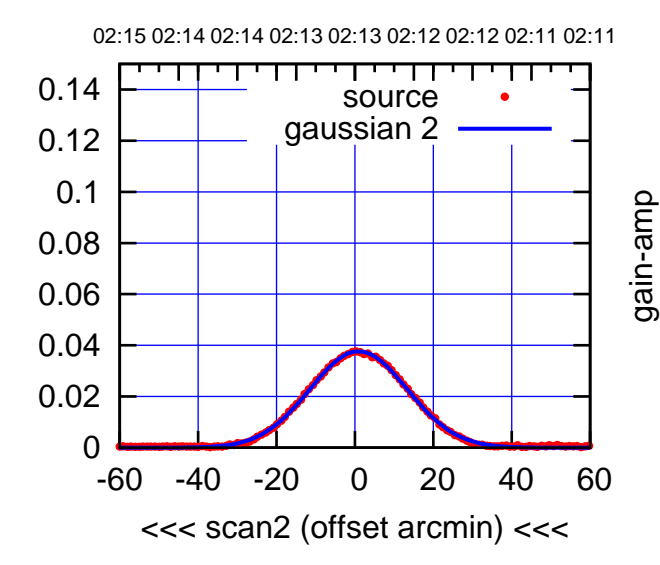

BACKLASH ERROR= 0.6'

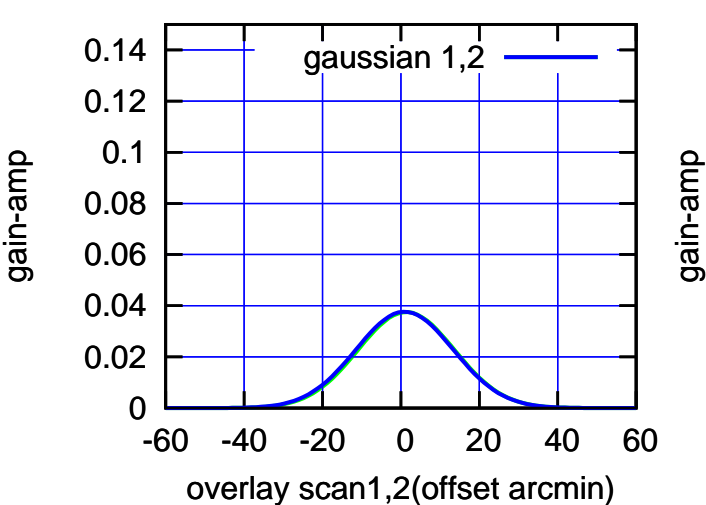

(1371 MHz.)

(1371 MHz.)

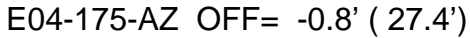

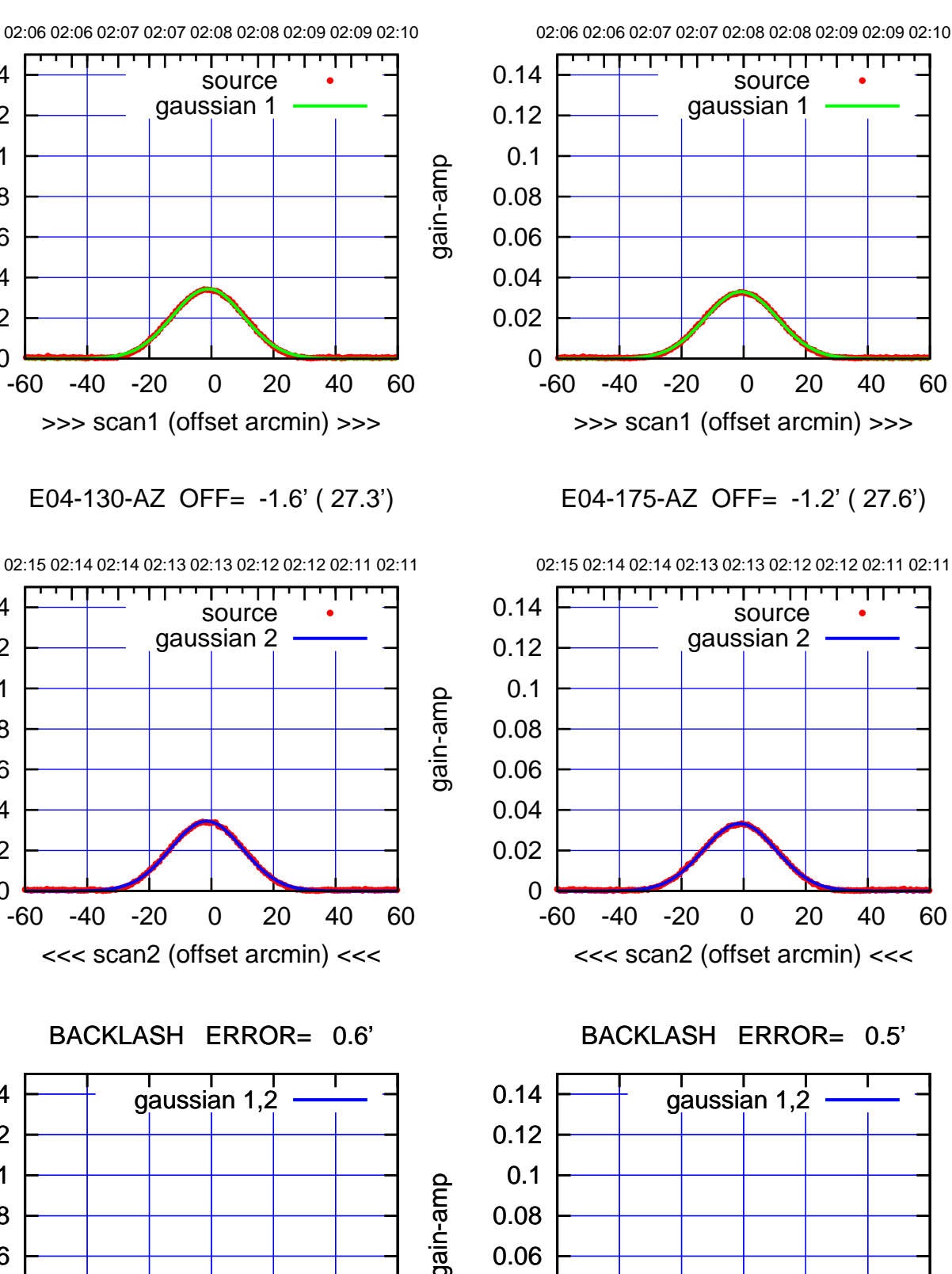

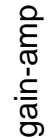

0

 0.02 0.04 0.06 0.08 0.1 0.12 0.14

 0.02 0.04 0.06

 0.08 0.1 0.12 0.14

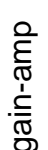

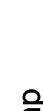

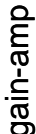

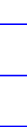

-60 -40 -20 0 20 40 60

overlay scan1,2(offset arcmin)

0

 0.02 0.04 0.06 0.08 0.1 0.12 0.14

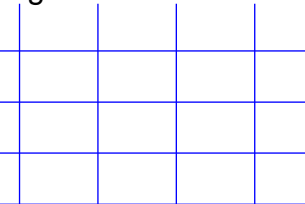

(-30'/m) 24Sep2017 02:13:00

(+30'/m) 24Sep2017 02:08:00

(+30'/m) 24Sep2017 02:08:00

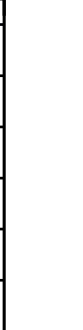

 $(-30'/m)$  24Sep2017 02:13:00

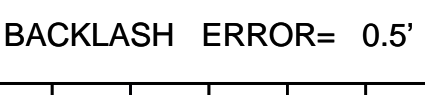

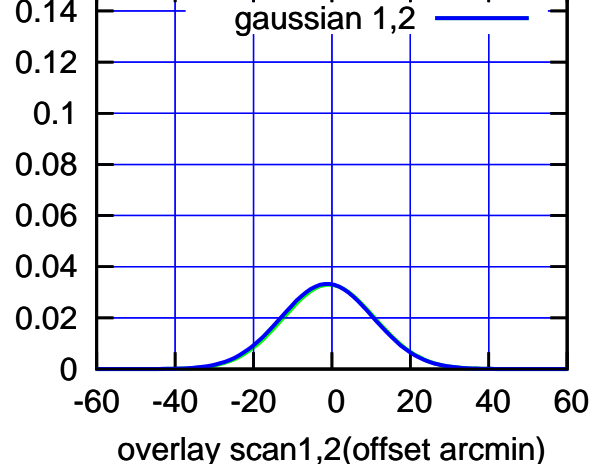

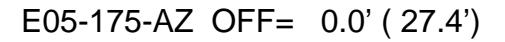

overlay scan1,2(offset arcmin)

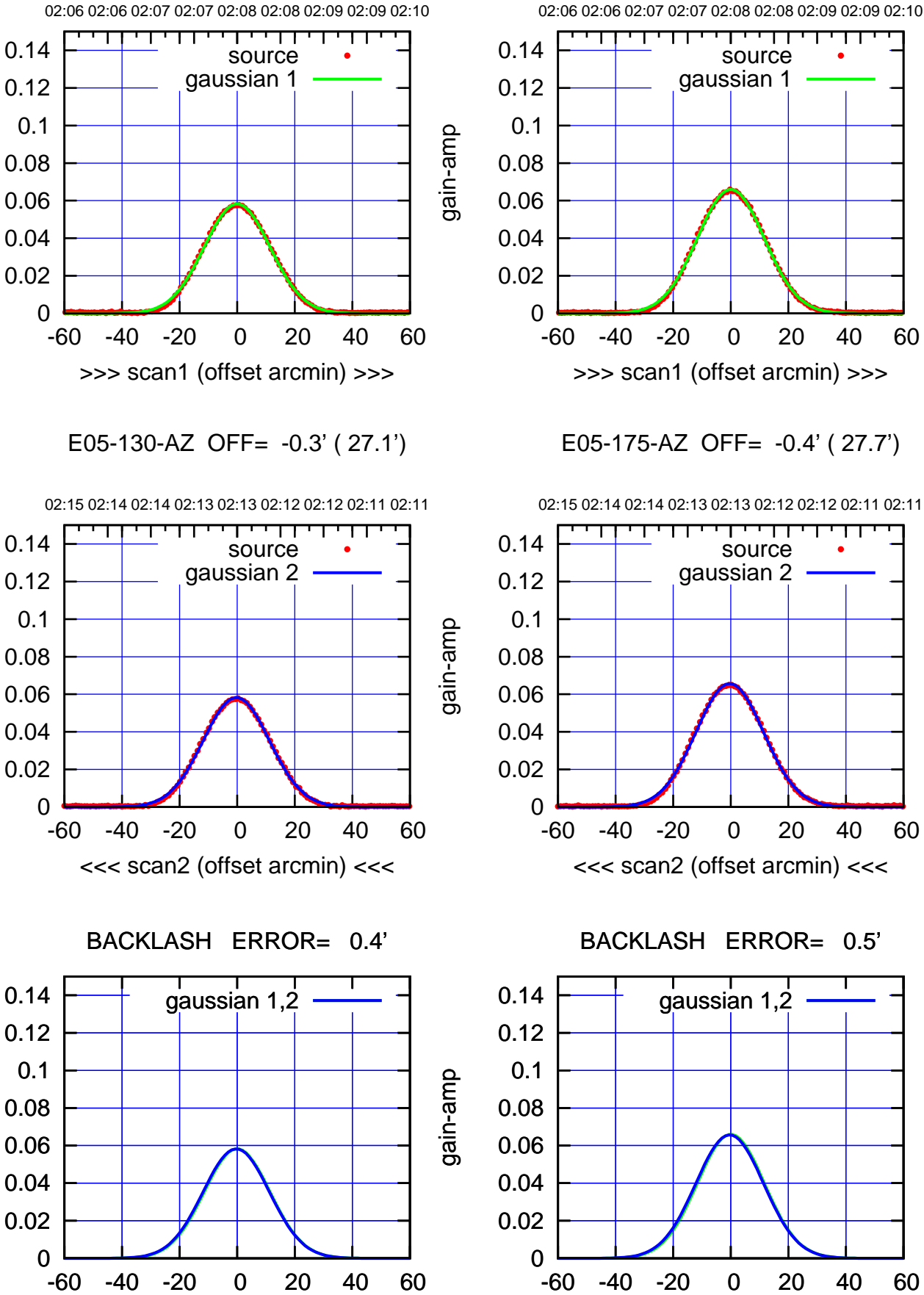

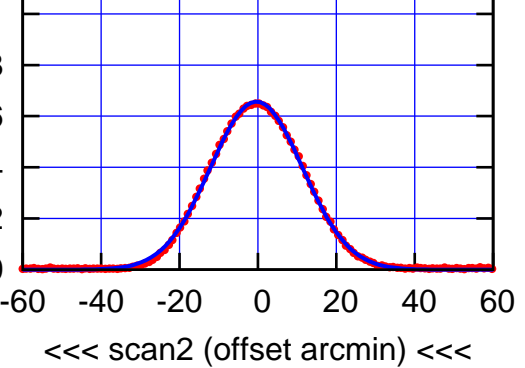

┰┱

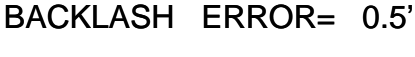

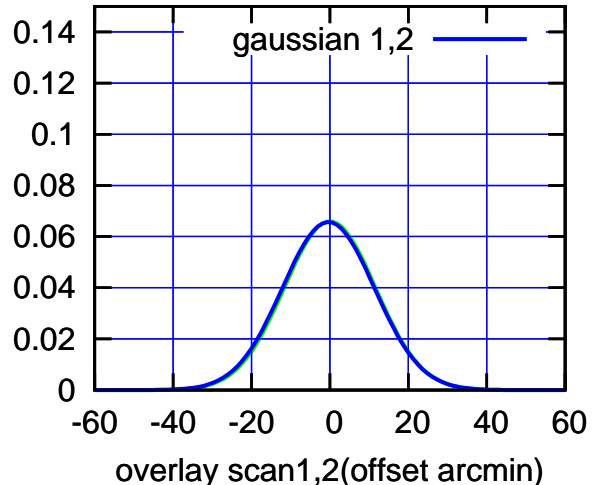

(1371 MHz.)

(1371 MHz.)

gain-amp

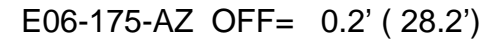

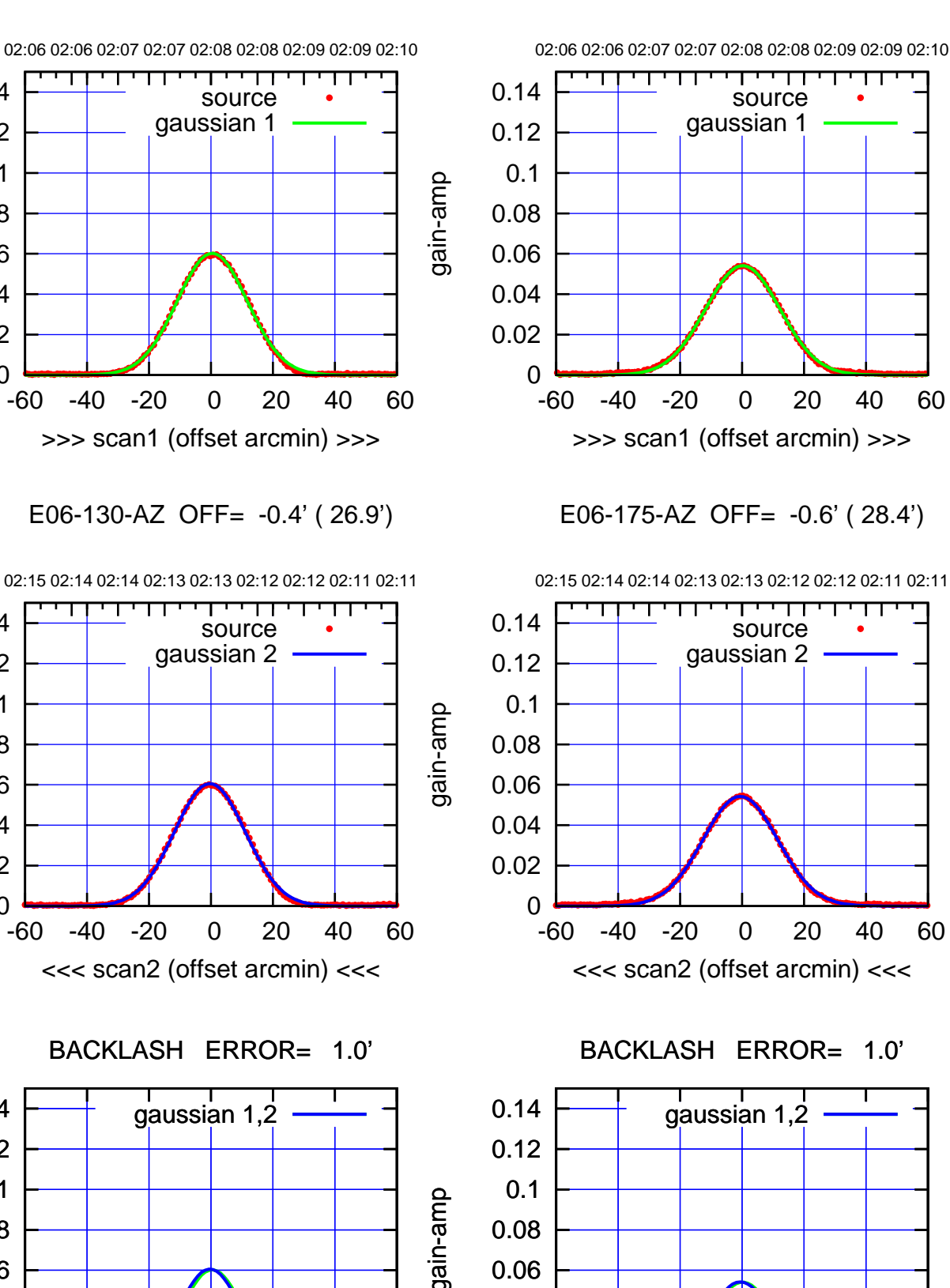

-60 -40 -20 0 20 40 60

overlay scan1,2(offset arcmin)

 0.02 0.04 0.06

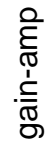

0

0

0

-60 -40 -20 0 20 40 60

overlay scan1,2(offset arcmin)

 0.02 0.04 0.06 0.08 0.1 0.12 0.14

 0.02 0.04 0.06 0.08 0.1 0.12 0.14

 0.02 0.04 0.06

 0.08 0.1 0.12 0.14

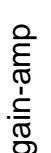

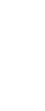

gain-amp

## S01-175-AZ OFF= 3.0' ( 27.5')

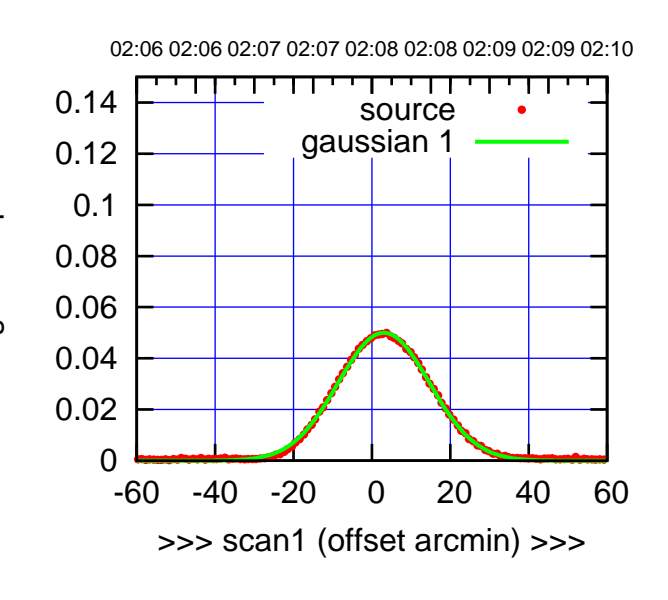

S01-175-AZ OFF= 3.0' ( 27.9')

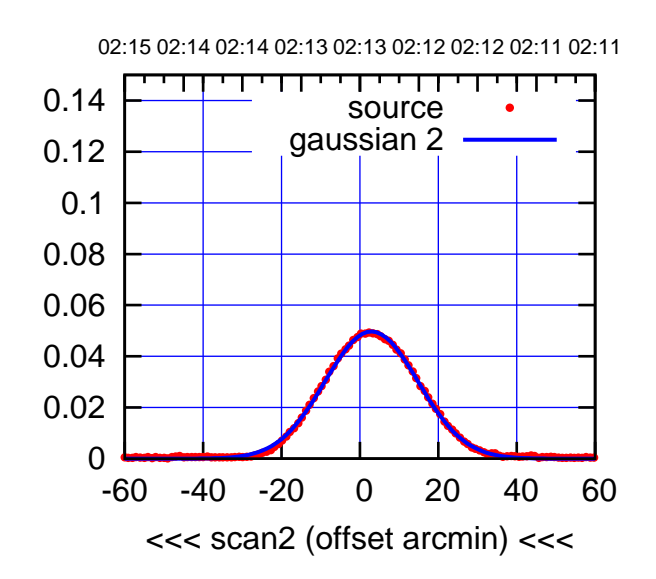

BACKLASH ERROR= 0.0'

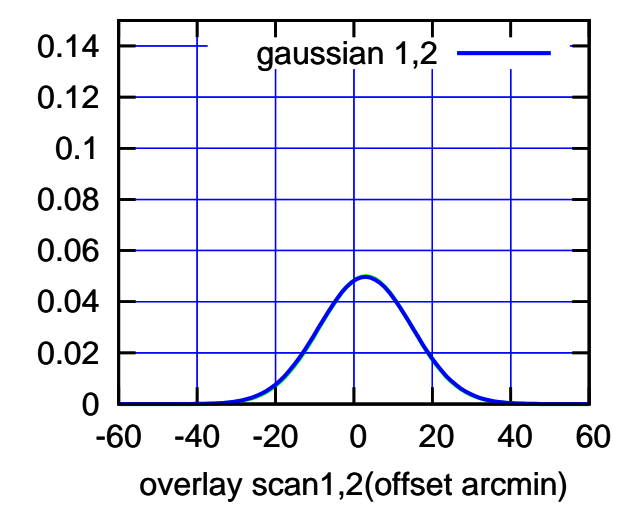

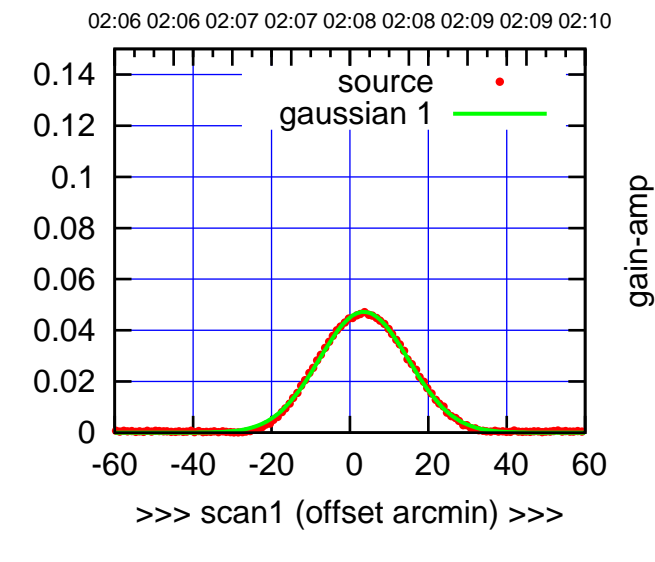

gain-amp

S01-130-AZ OFF= 3.4' ( 27.0')

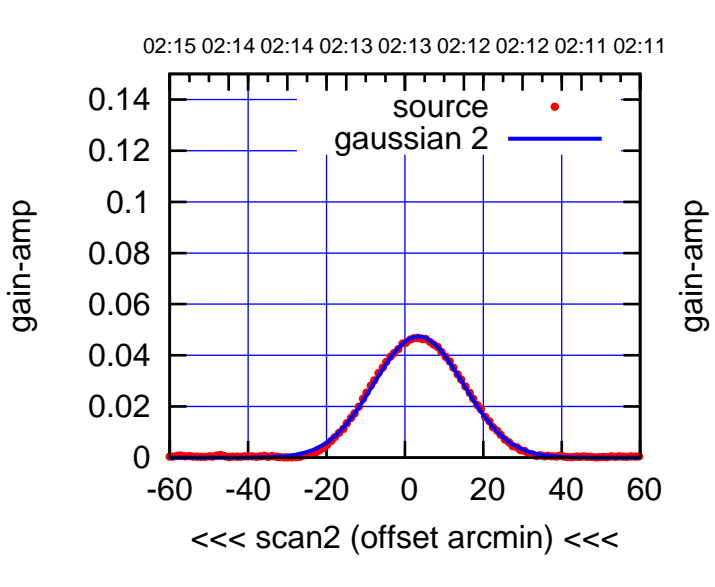

BACKLASH ERROR= 0.1'

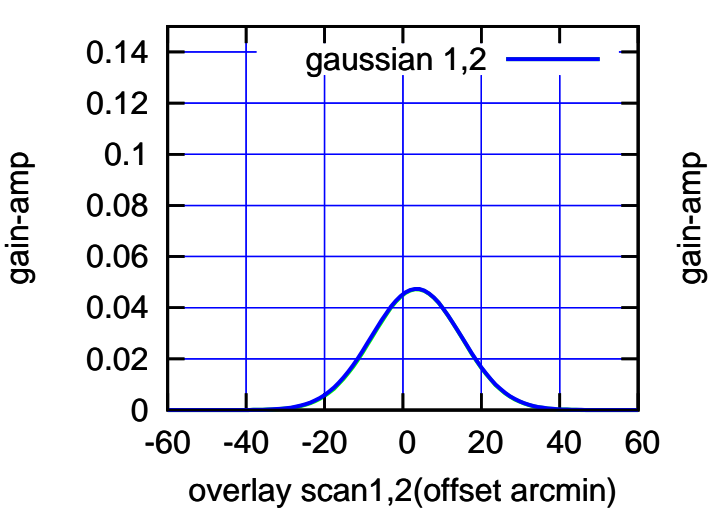

## (+30'/m) 24Sep2017 02:08:00 (+30'/m) 24Sep2017 02:08:00

 $(-30'/m)$  24Sep2017 02:13:00 (-30'/m) 24Sep2017 02:13:00

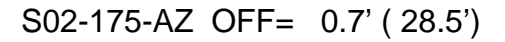

(+30'/m) 24Sep2017 02:08:00

(+30'/m) 24Sep2017 02:08:00

(-30'/m) 24Sep2017 02:13:00

 $(-30'/m)$  24Sep2017 02:13:00

(1371 MHz.)

(1371 MHz.)

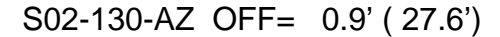

source gaussian 1

गाणा

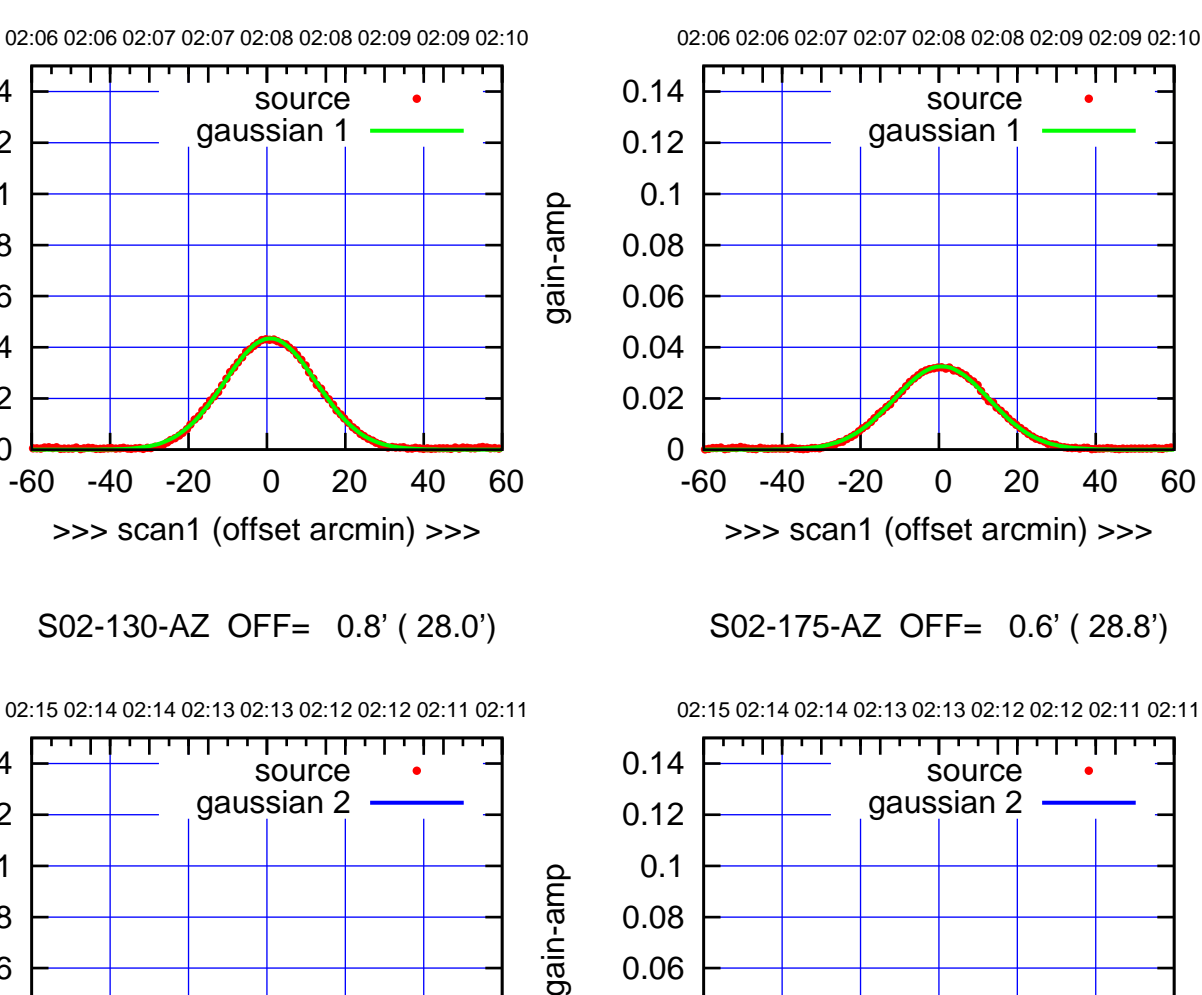

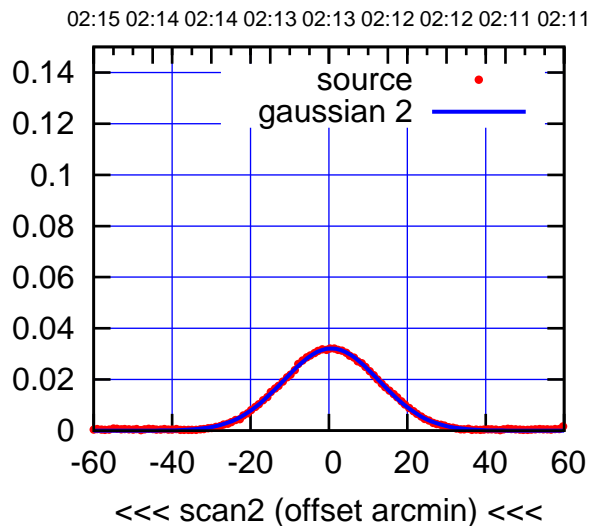

BACKLASH ERROR= 0.1'

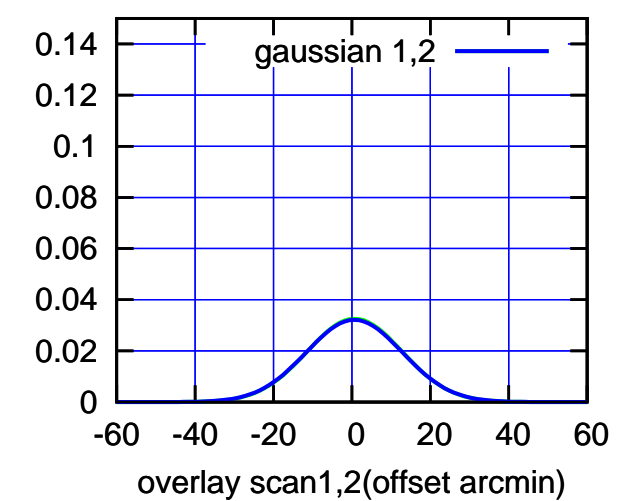

 0.1 0.08 0.06 0.04 0.02 0 -60 -40 -20 0 20 40 60 >>> scan1 (offset arcmin) >>> S02-130-AZ OFF= 0.8' ( 28.0') 02:15 02:14 02:14 02:13 02:13 02:12 02:12 02:11 02:11 ┬ पा 0.14 source gaussian 2 0.12 0.1

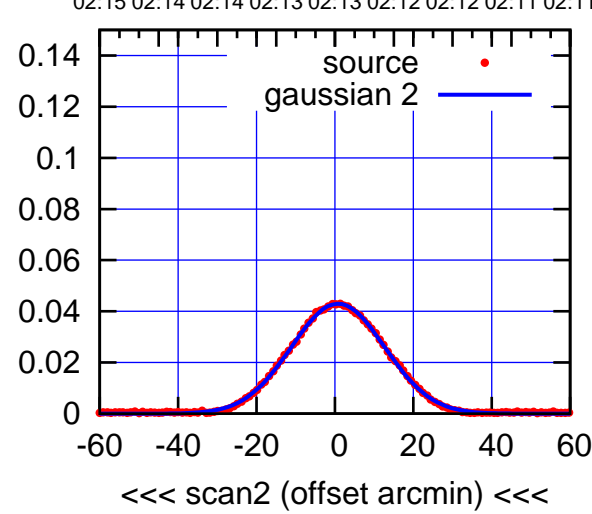

BACKLASH ERROR= 0.1'

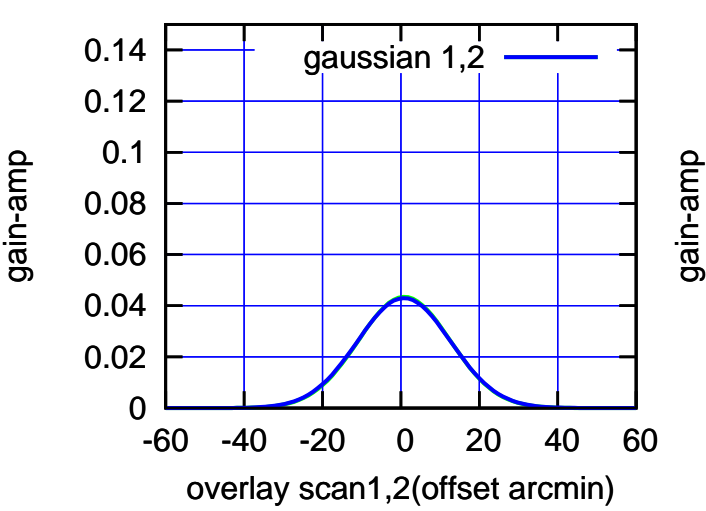

gain-amp

 0.12 0.14

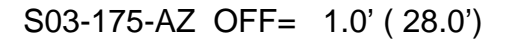

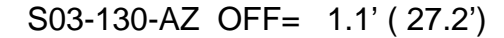

02:06 02:06 02:07 02:07 02:08 02:08 02:09 02:09 02:10

source gaussian 1

TT TT TT

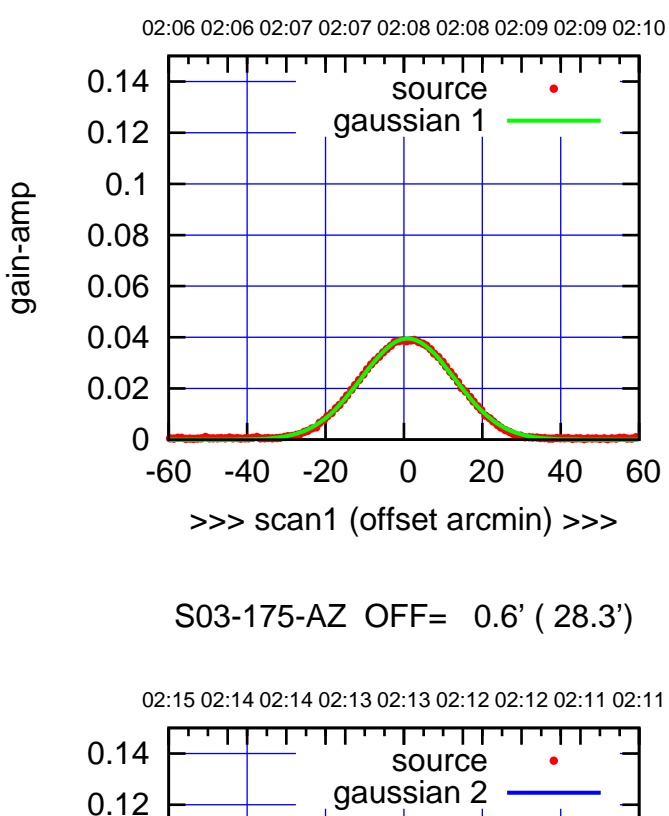

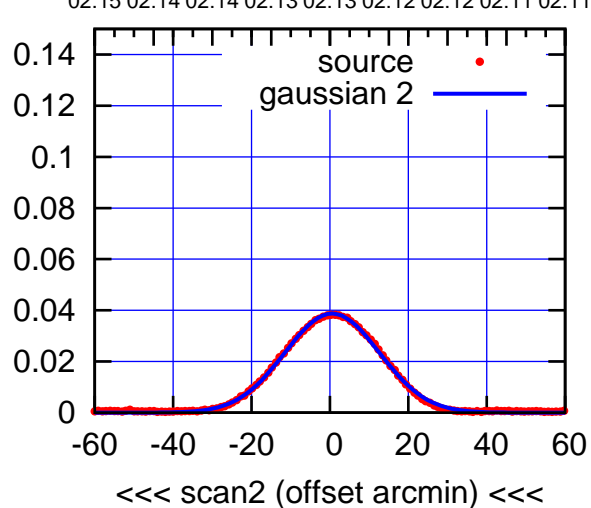

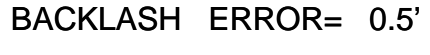

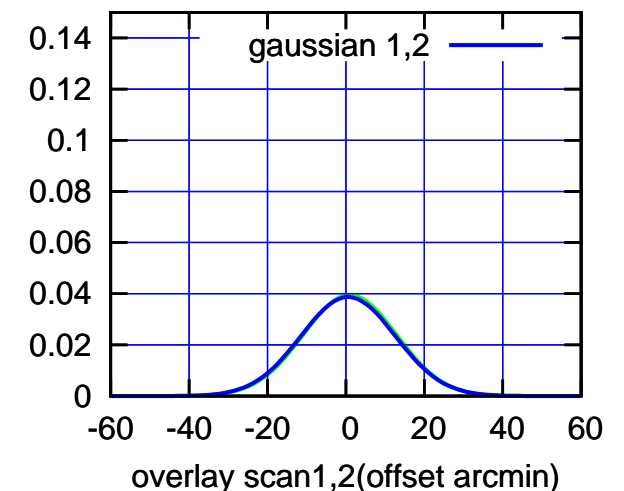

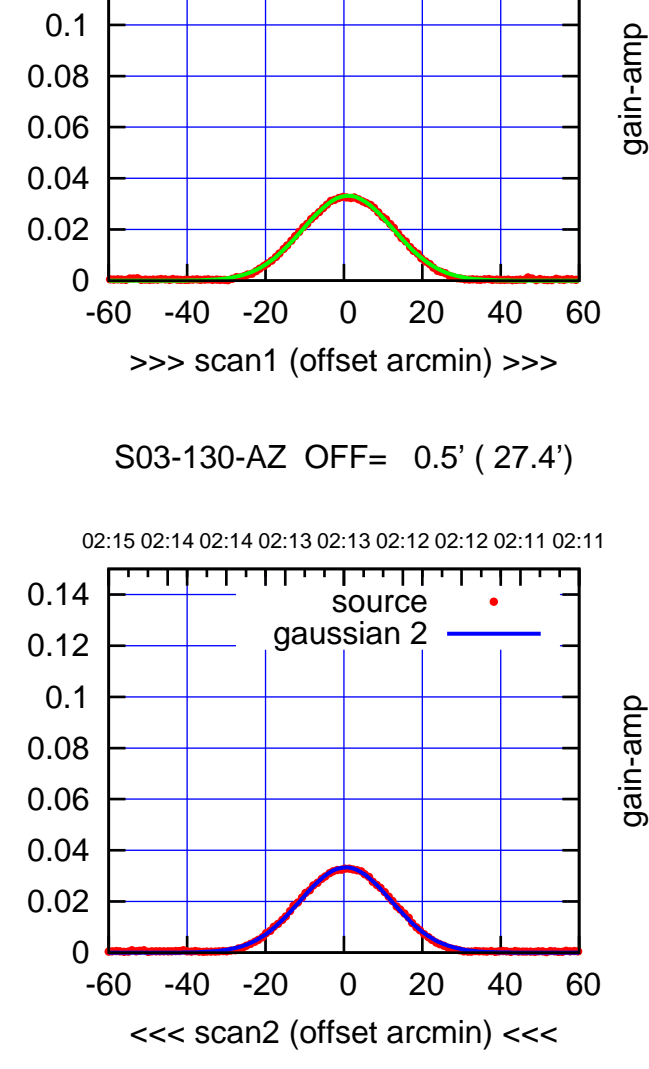

BACKLASH ERROR= 0.7'

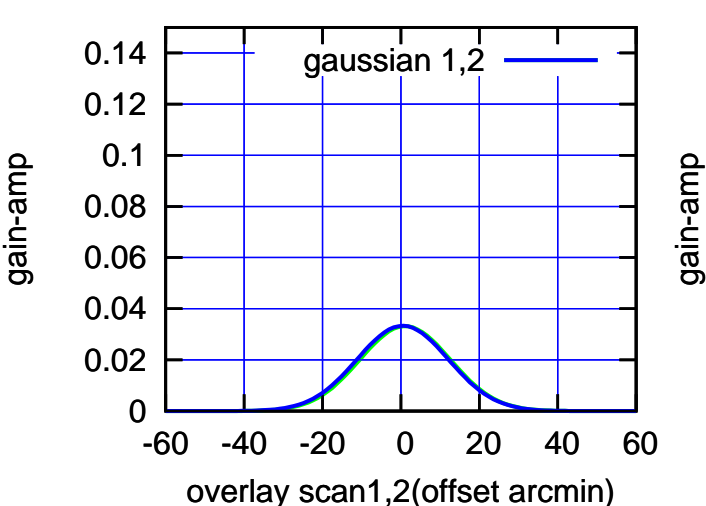

 0.12 0.14

(-30'/m) 24Sep2017 02:13:00

 $(-30'/m)$  24Sep2017 02:13:00

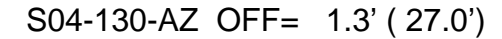

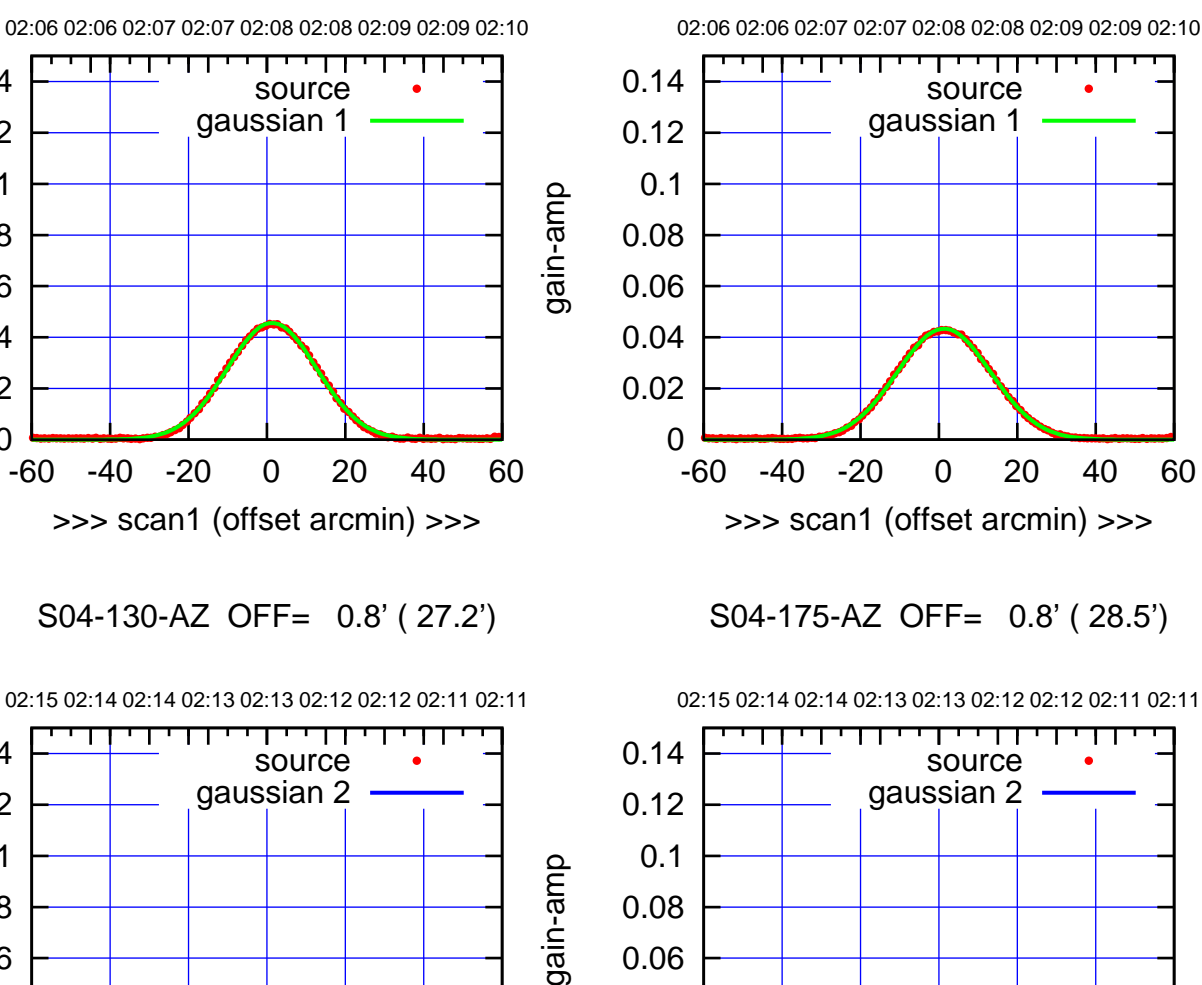

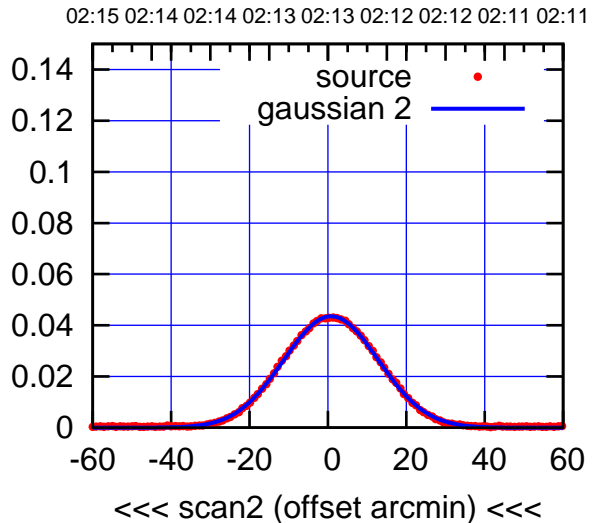

BACKLASH ERROR= 0.6'

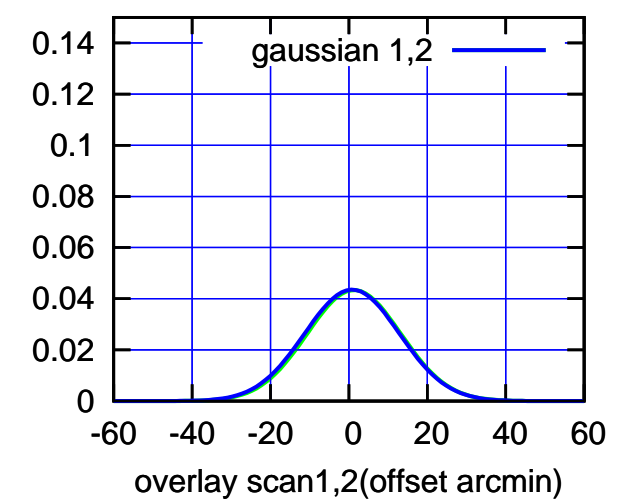

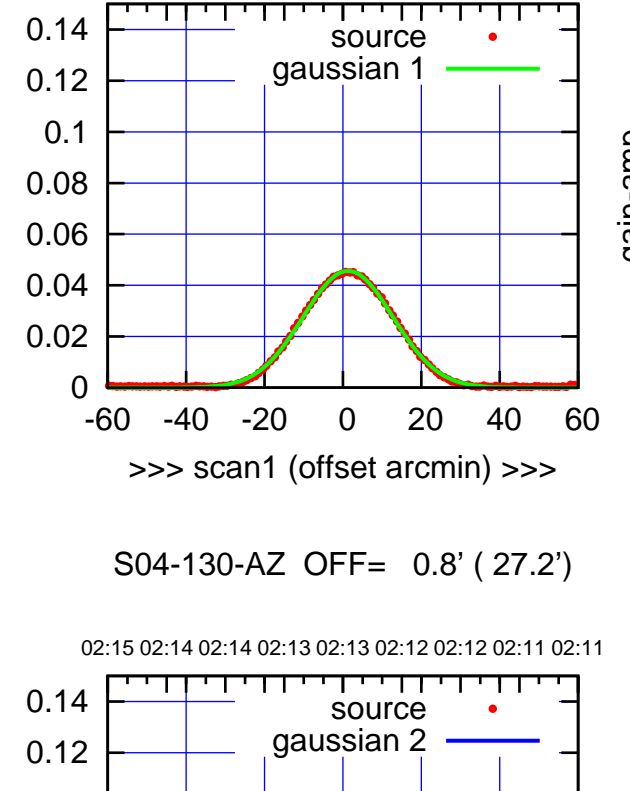

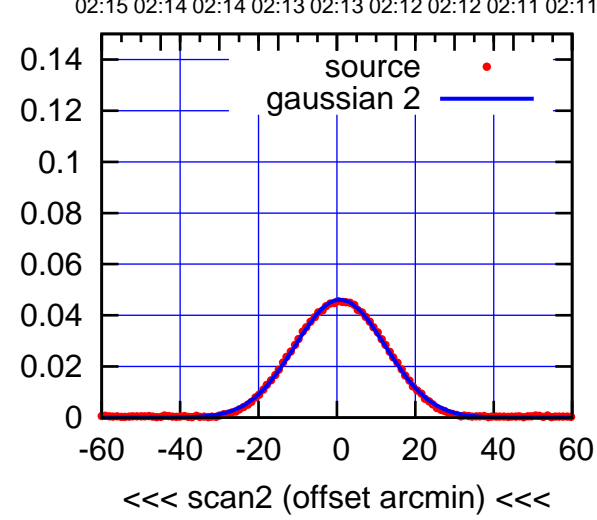

BACKLASH ERROR= 0.6'

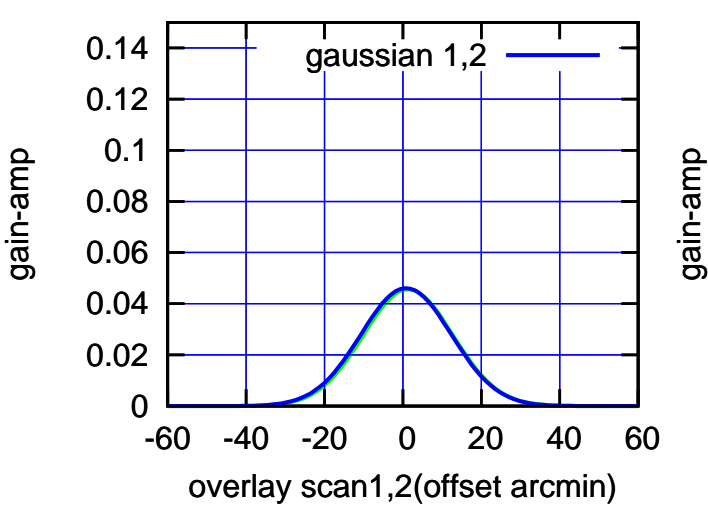

gain-amp

(-30'/m) 24Sep2017 02:13:00

 $(-30'/m)$  24Sep2017 02:13:00

## S06-175-AZ OFF= 0.0' ( 42.4')

┱┱

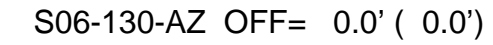

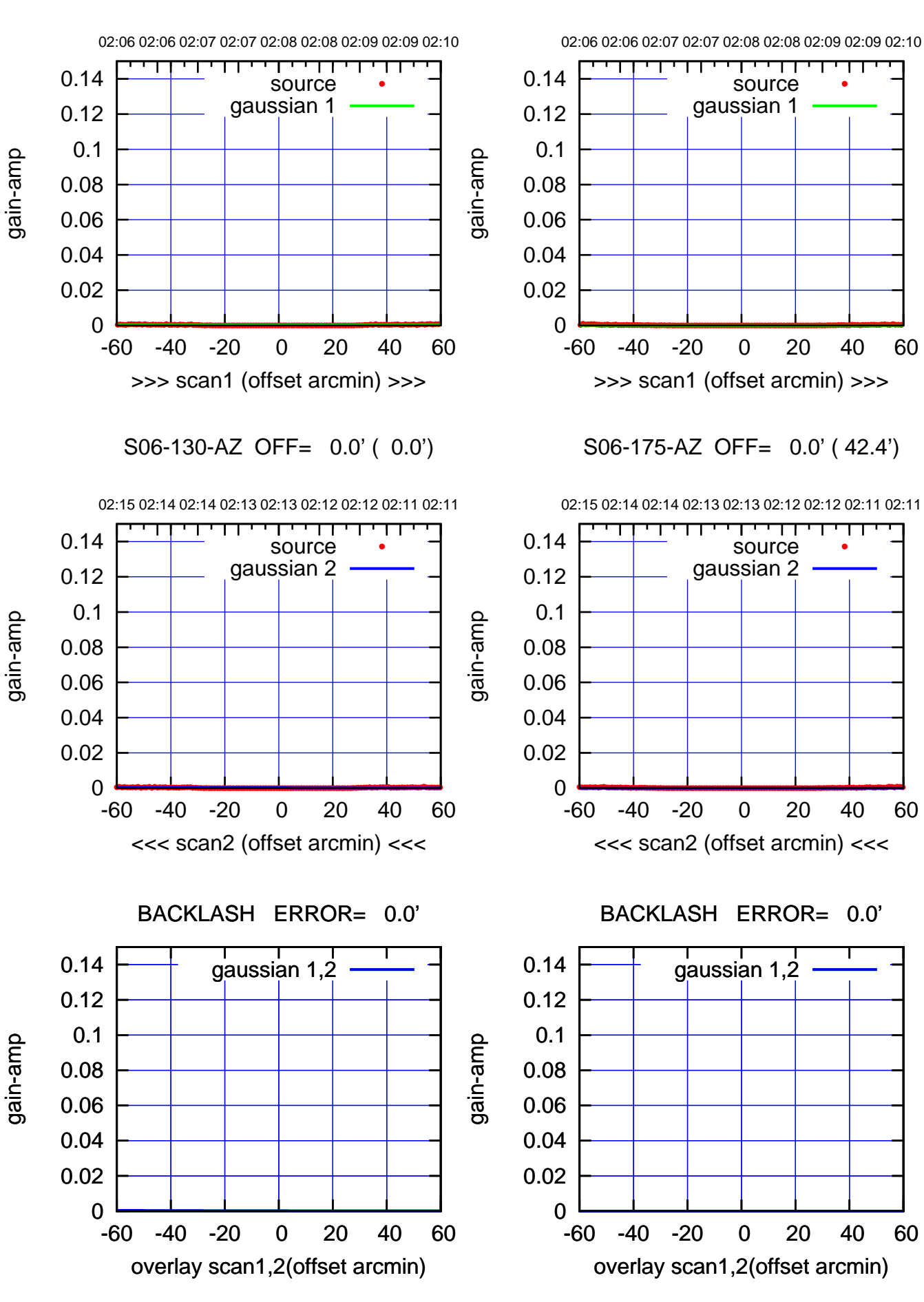

(+30'/m) 24Sep2017 02:08:00 (+30'/m) 24Sep2017 02:08:00

> $(-30'/m)$  24Sep2017 02:13:00 (-30'/m) 24Sep2017 02:13:00

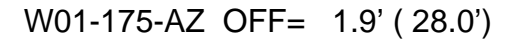

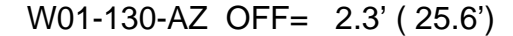

02:06 02:06 02:07 02:07 02:08 02:08 02:09 02:09 02:10

source gaussian 1

गाणा

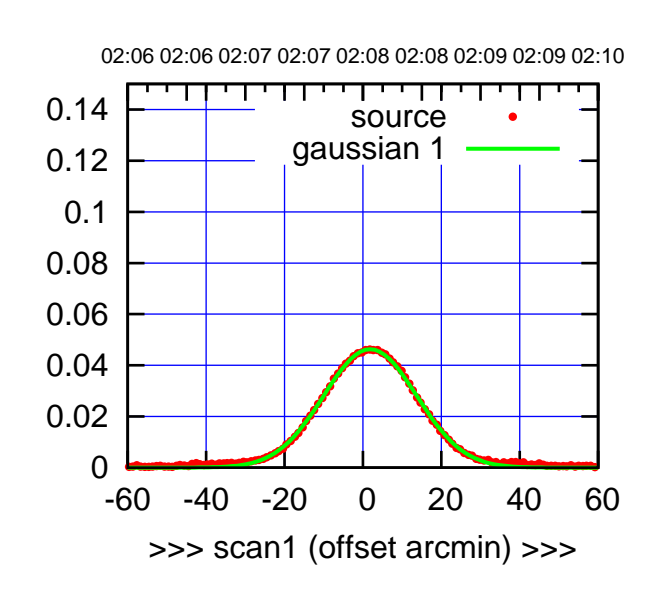

W01-175-AZ OFF= 1.4' ( 28.3')

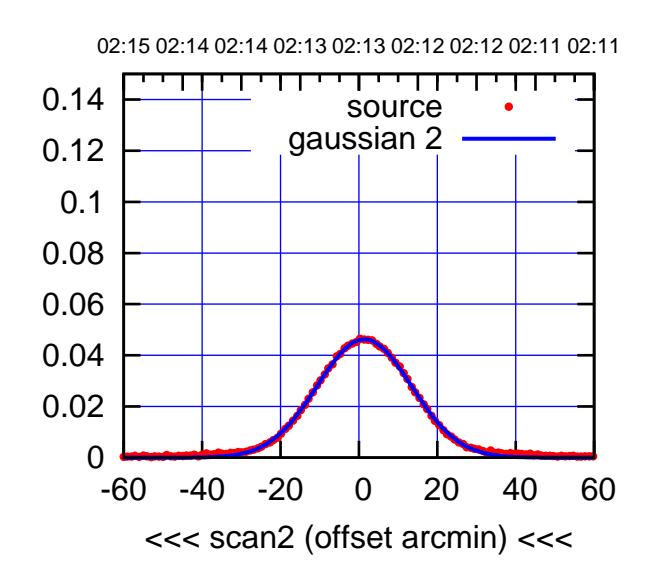

BACKLASH ERROR= 0.6'

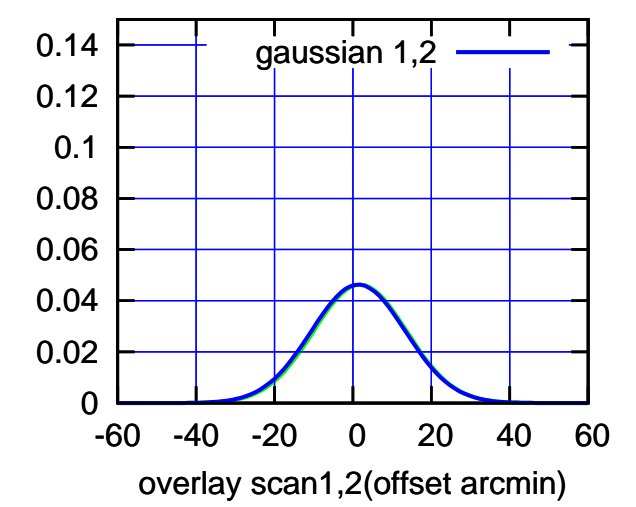

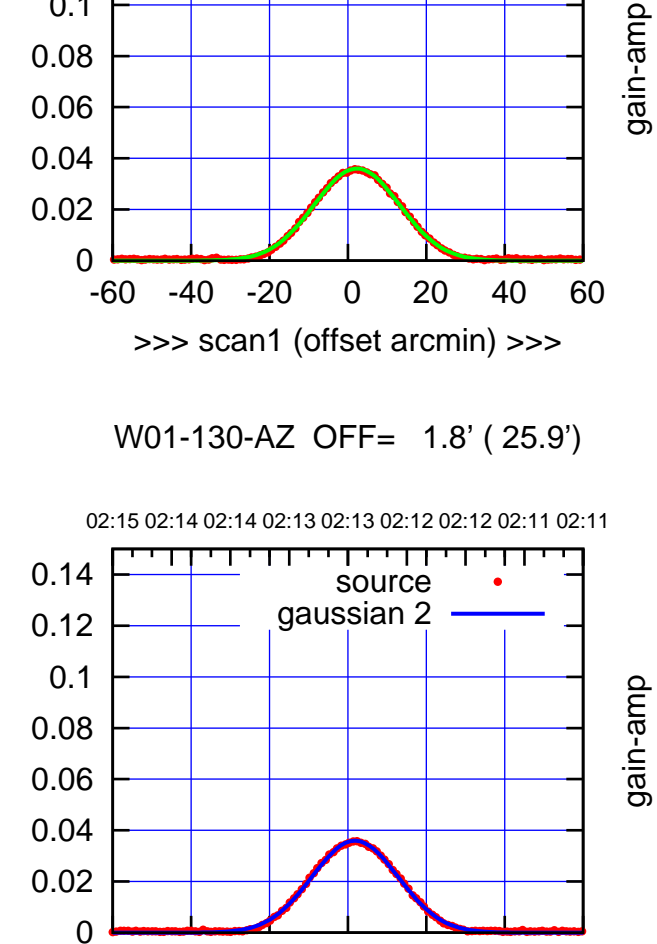

-60 -40 -20 0 20 40 60

<<< scan2 (offset arcmin) <<<

BACKLASH ERROR= 0.6'

gaussian 1,2

gain-amp

-60 -40 -20 0 20 40 60

overlay scan1,2(offset arcmin)

gain-amp

 0.1 0.12 0.14

gain-amp

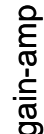

0

 0.02 0.04 0.06 0.08 0.1 0.12 0.14 (+30'/m) 24Sep2017 02:08:00 (+30'/m) 24Sep2017 02:08:00

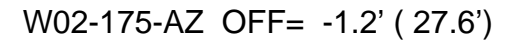

source

परम

source

┱┱

┯

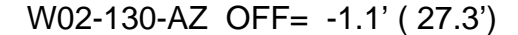

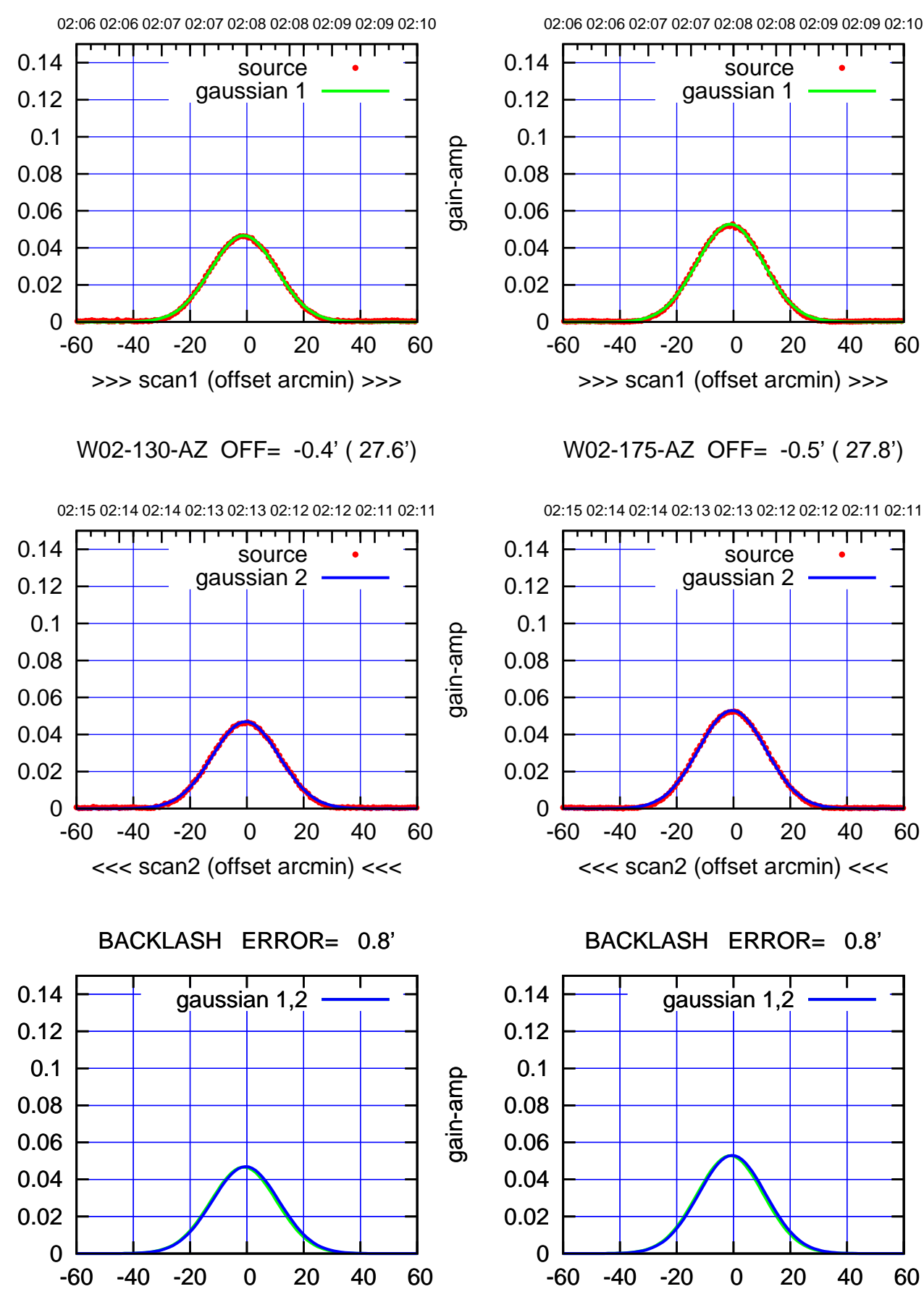

overlay scan1,2(offset arcmin)

overlay scan1,2(offset arcmin)

(+30'/m) 24Sep2017 02:08:00 (+30'/m) 24Sep2017 02:08:00

 $(-30'/m)$  24Sep2017 02:13:00 (-30'/m) 24Sep2017 02:13:00

(1371 MHz.) (1371 MHz.)

gain-amp

gain-amp

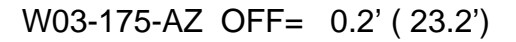

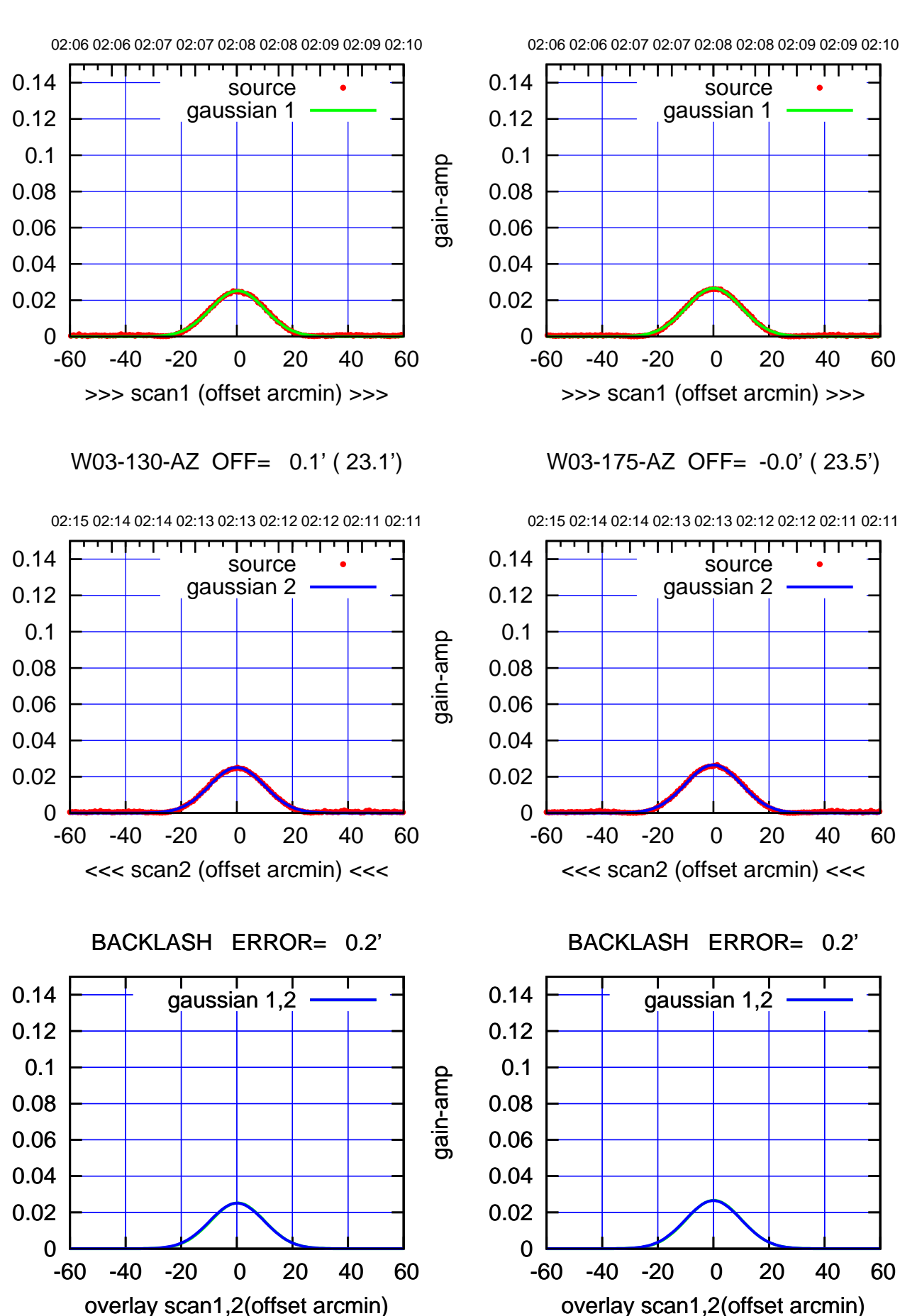

(+30'/m) 24Sep2017 02:08:00 (+30'/m) 24Sep2017 02:08:00

 $(-30'/m)$  24Sep2017 02:13:00 (-30'/m) 24Sep2017 02:13:00

(1371 MHz.) (1371 MHz.)

gain-amp

gain-amp

gain-amp

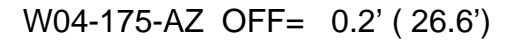

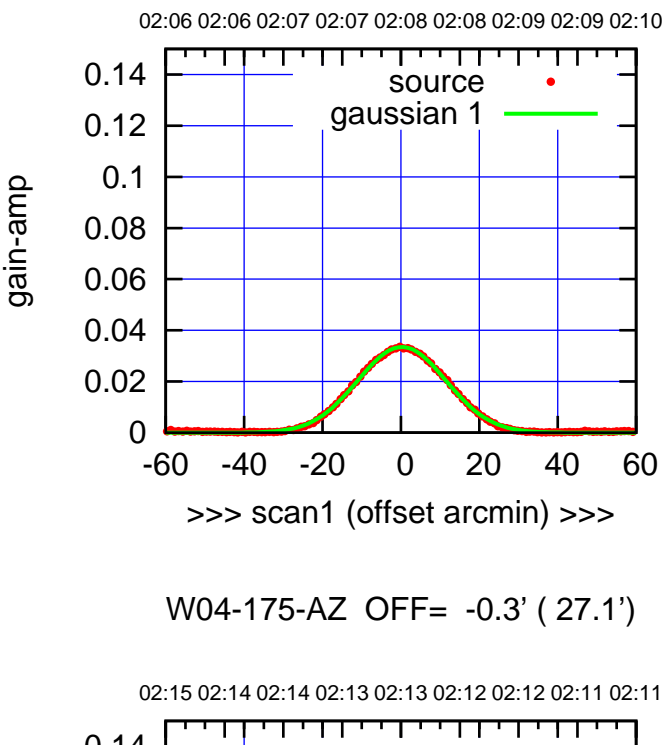

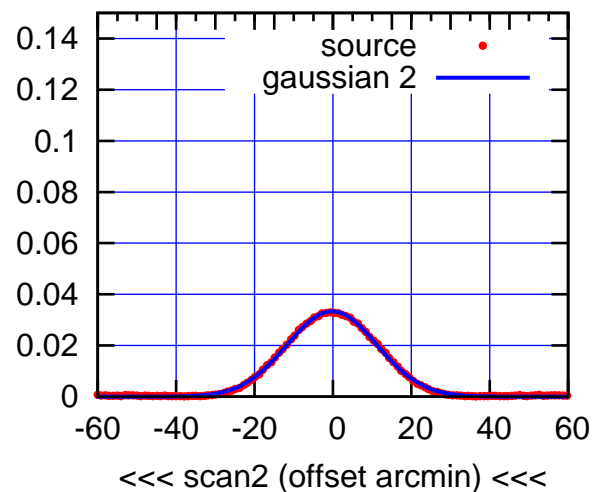

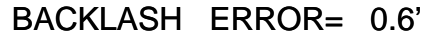

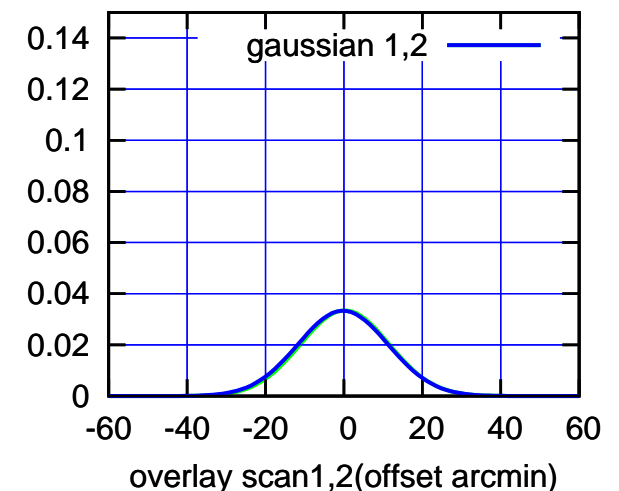

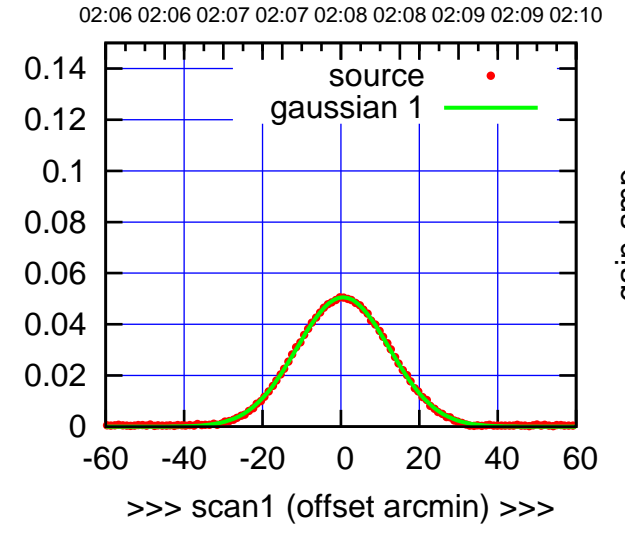

gain-amp

gain-amp

W04-130-AZ OFF= 0.0' ( 28.2')

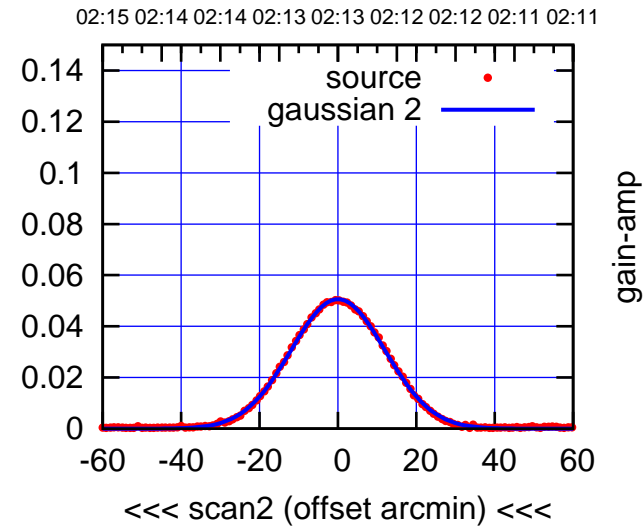

BACKLASH ERROR= 0.7'

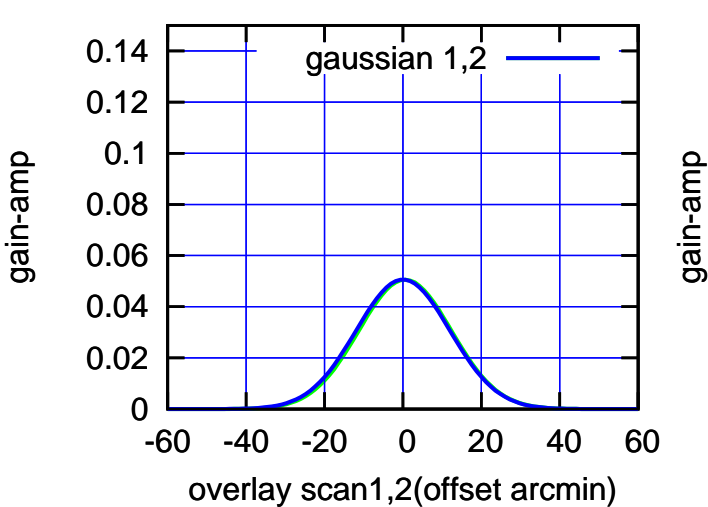

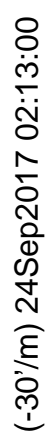

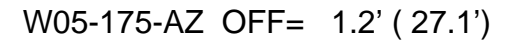

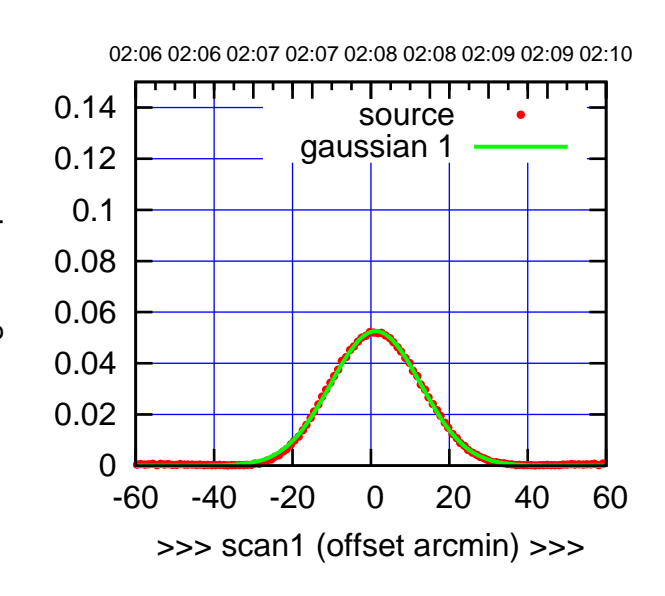

W05-175-AZ OFF= 1.1' ( 27.3')

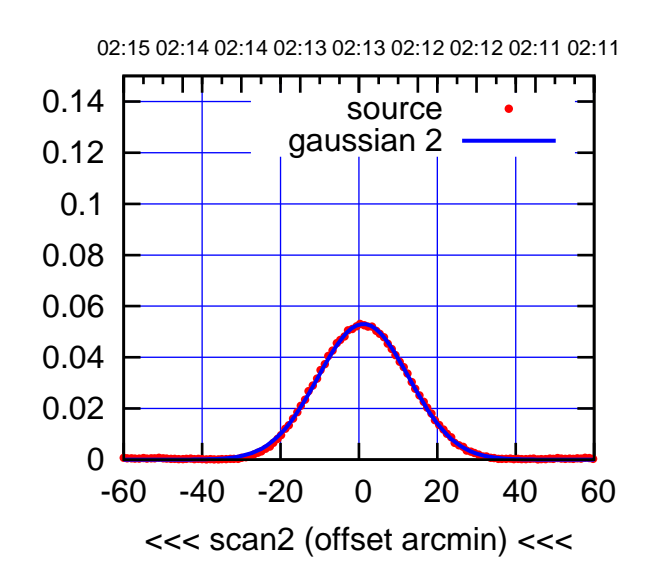

BACKLASH ERROR= 0.1'

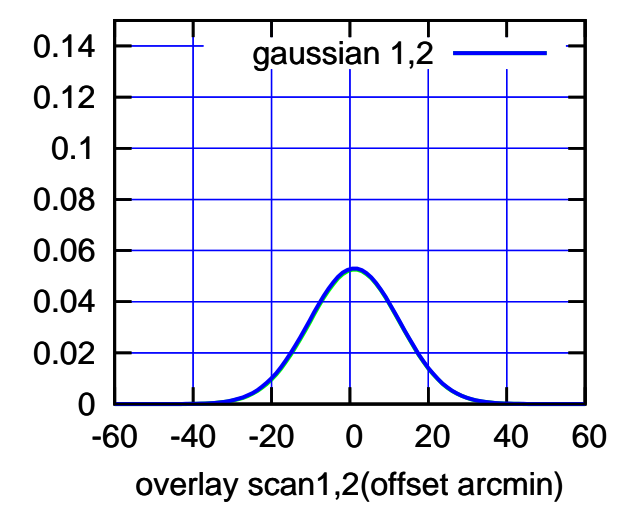

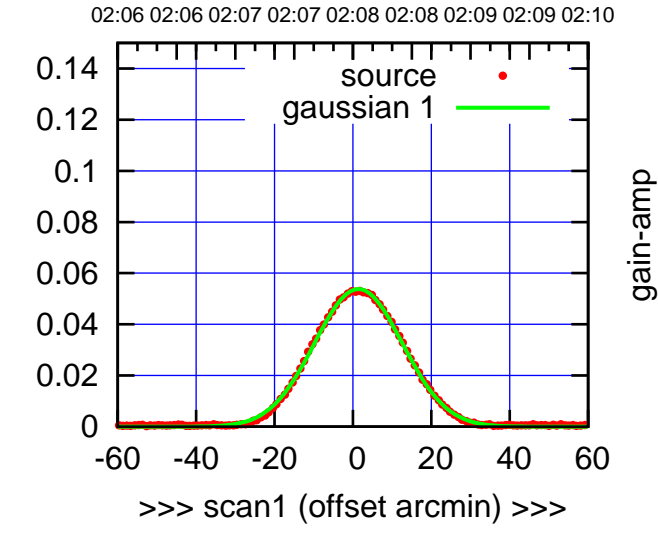

gain-amp

gain-amp

W05-130-AZ OFF= 1.3' ( 26.6')

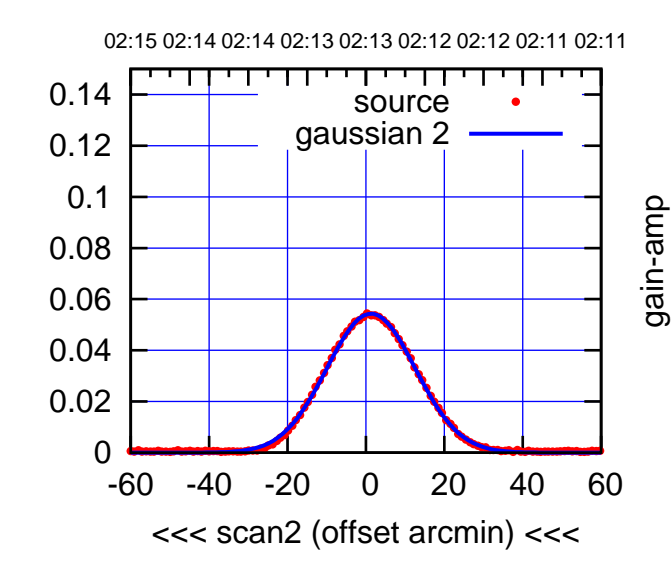

BACKLASH ERROR= 0.1'

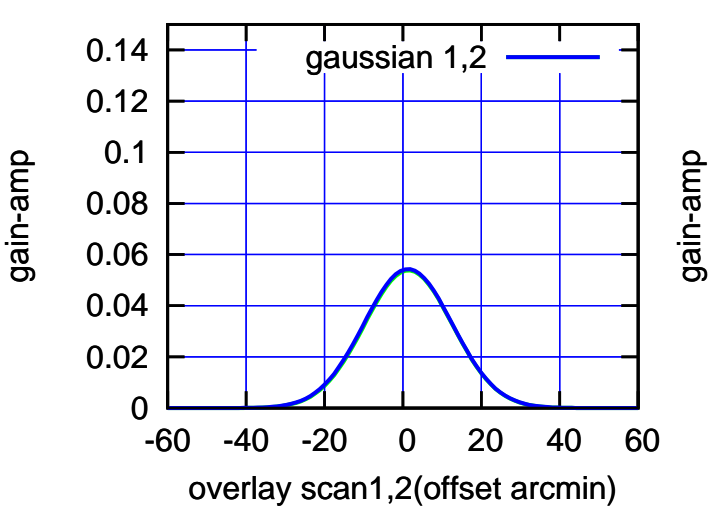

 $(-30'/m)$  24Sep2017 02:13:00 (-30'/m) 24Sep2017 02:13:00

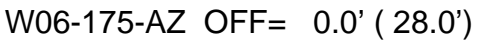

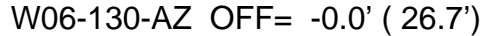

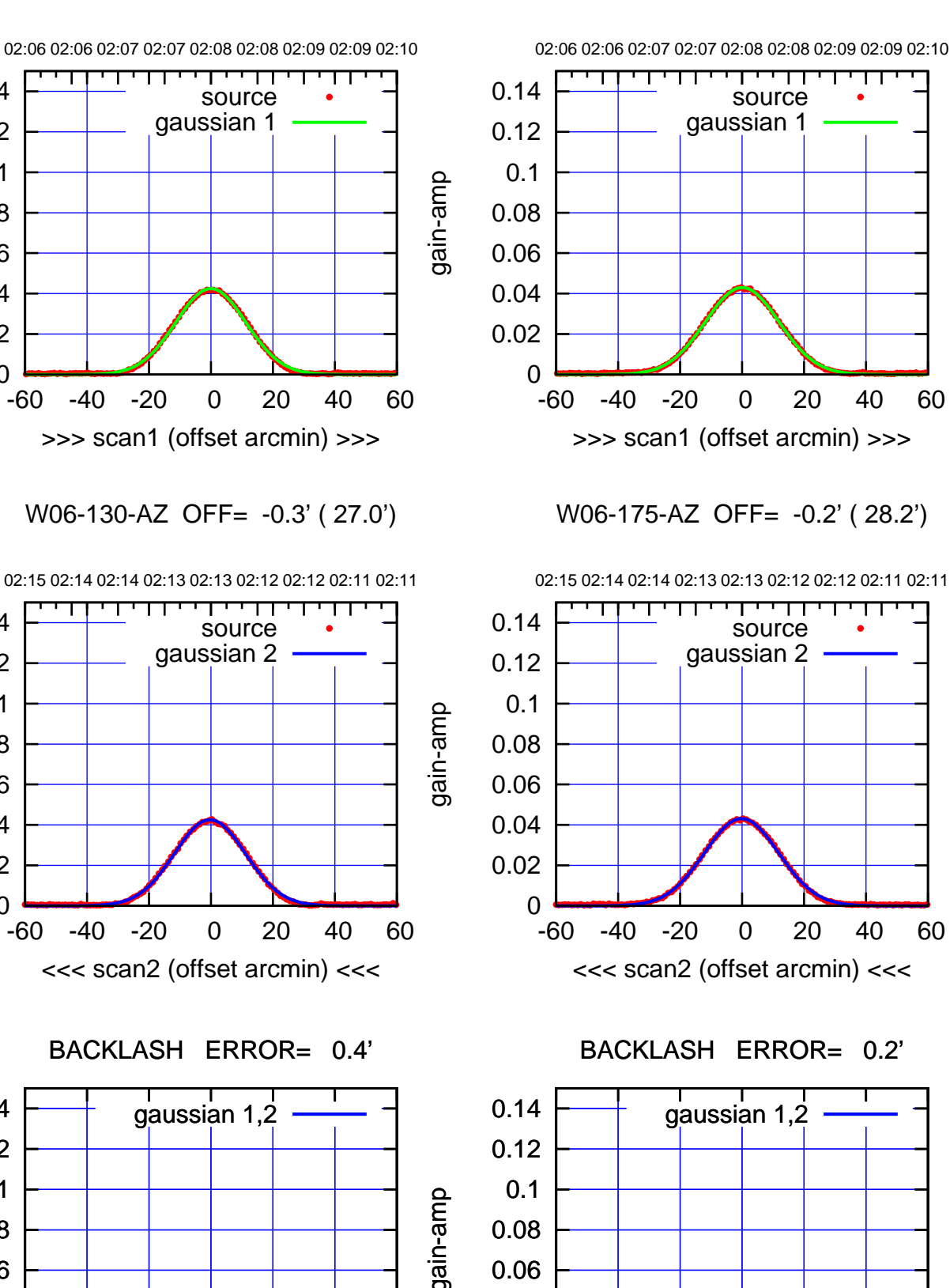

 0.02 0.04 0.06 0.08

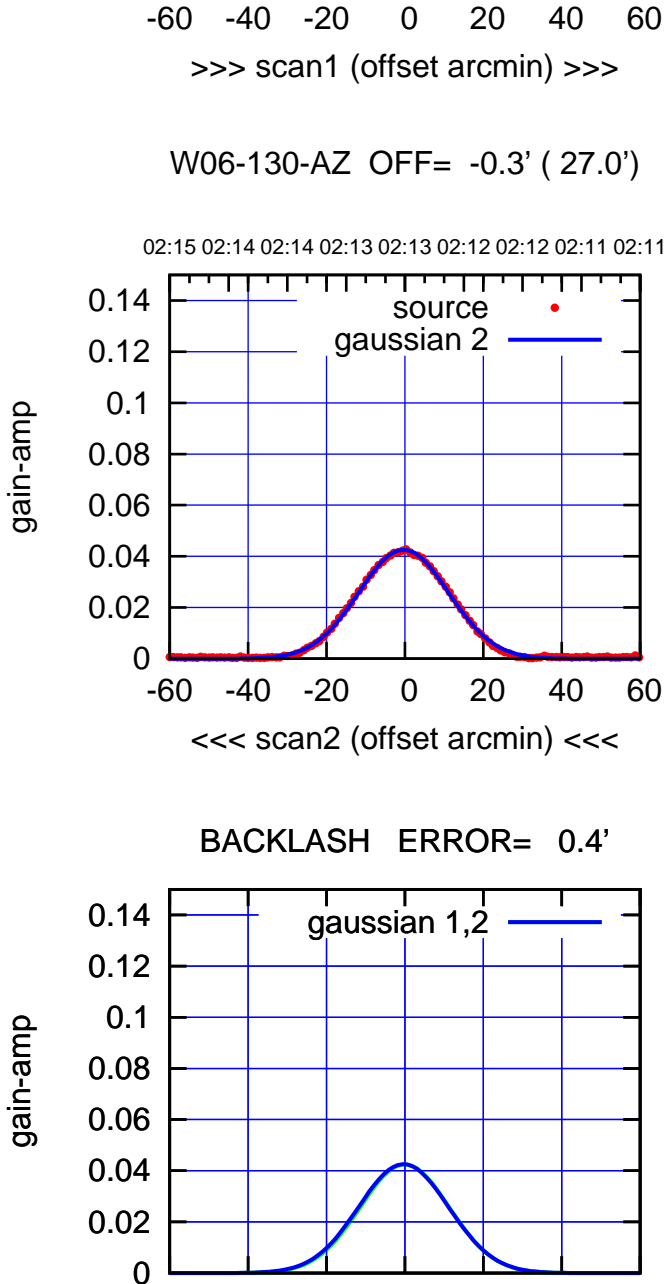

-60 -40 -20 0 20 40 60

overlay scan1,2(offset arcmin)

0

 0.02 0.04 0.06

 0.08 0.1 0.12 0.14

gain-amp

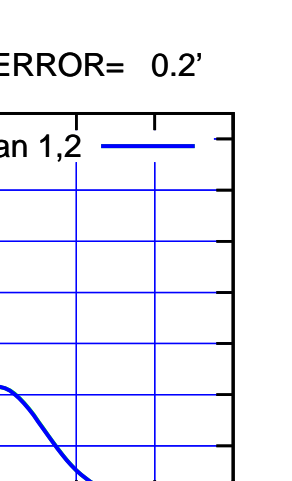

-60 -40 -20 0 20 40 60

overlay scan1,2(offset arcmin)

 $(-30'/m)$  24Sep2017 02:13:00 (-30'/m) 24Sep2017 02:13:00

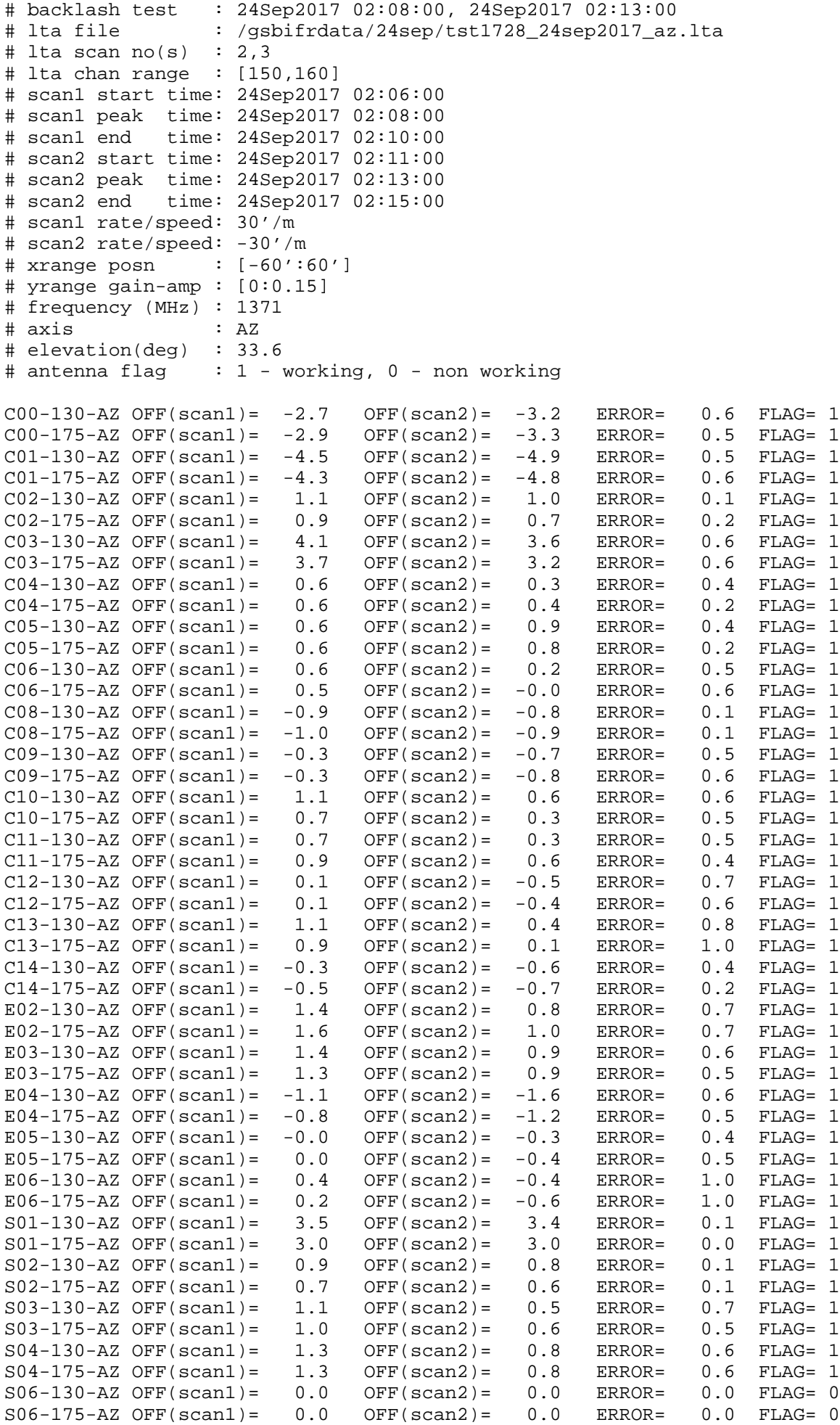

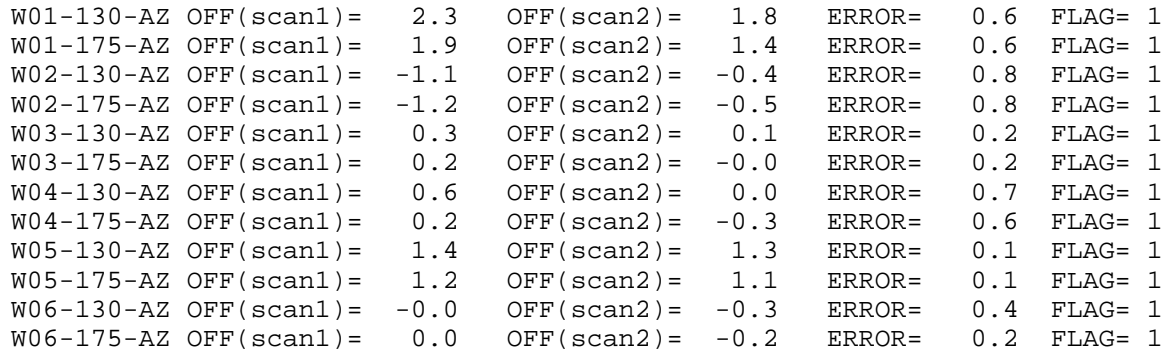

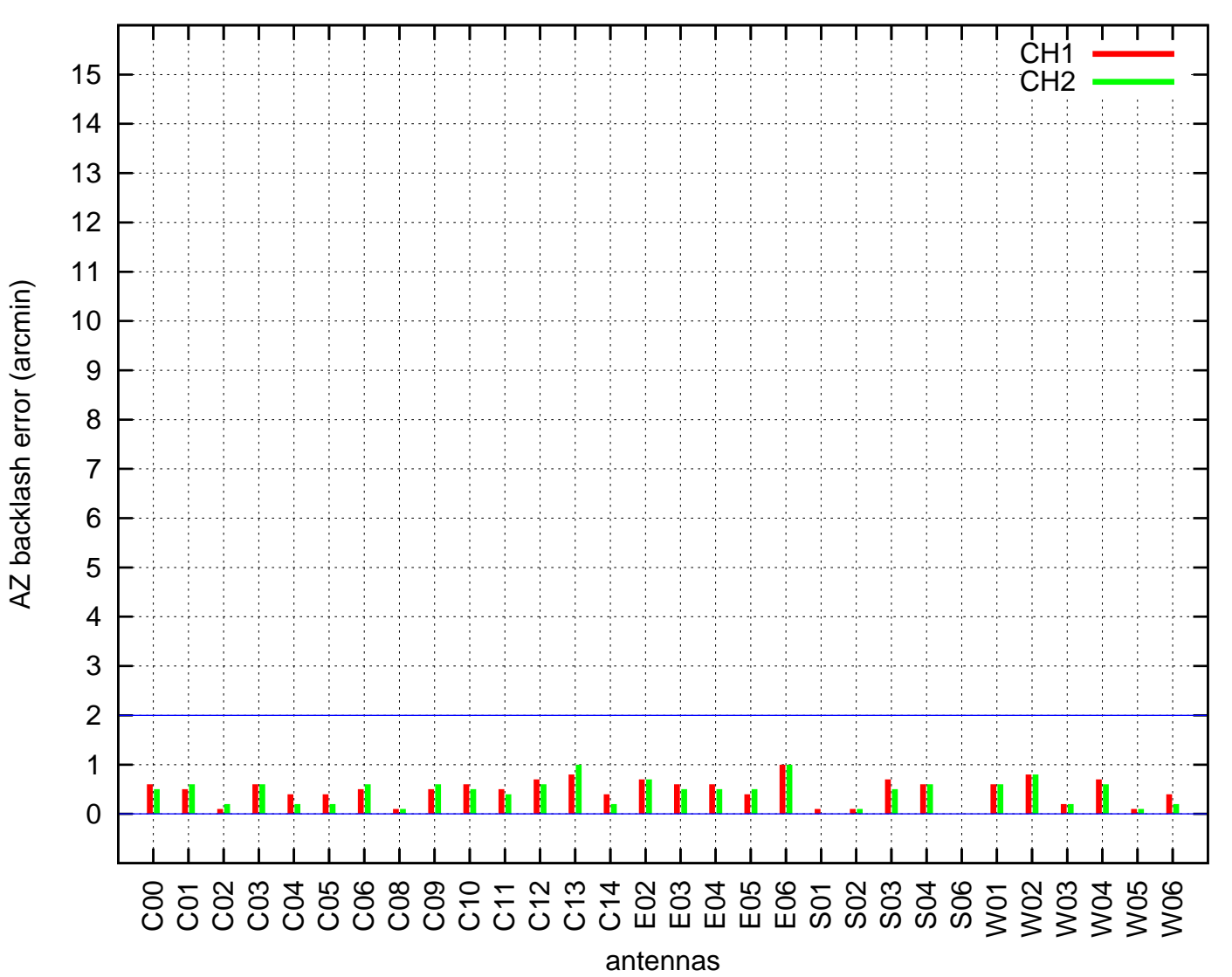

AZ backlash test (24Sep2017 02:08:00)